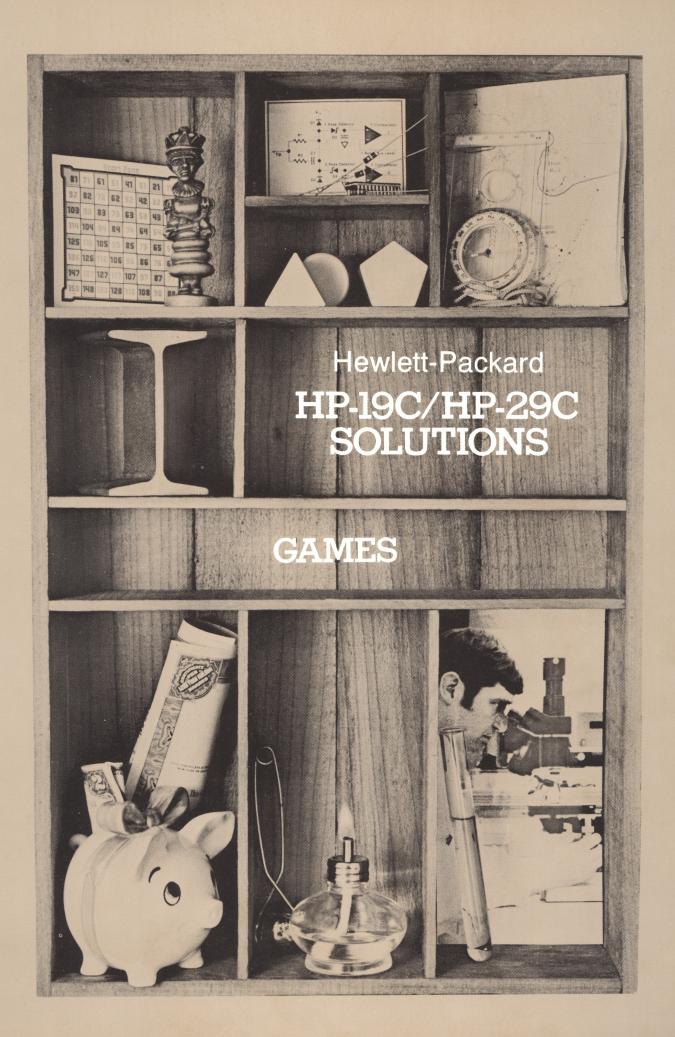

#### INTRODUCTION

This HP-19C/HP-29C Solutions book was written to help you get the most from your calculator. The programs were chosen to provide useful calculations for many of the common problems encountered.

They will provide you with immediate capabilities in your everyday calculations and you will find them useful as guides to programming techniques for writing your own customized software. The comments on each program listing describe the approach used to reach the solution and help you follow the programmer's logic as you become an expert on your HP calculator.

You will find general information on how to key in and run programs under "A Word about Program Usage" in the Applications book you received with your calculator.

We hope that this Solutions book will be a valuable tool in your work and would appreciate your comments about it.

The program material contained herein is supplied without representation or warranty of any kind. Hewlett-Packard Company therefore assumes no responsibility and shall have no liability, consequential or otherwise, of any kind arising from the use of this program material or any part thereof.

# TABLE OF CONTENTS

| RACETRACK                | 1    |
|--------------------------|------|
| PINBALL MACHINE          | 6    |
| 15 BALL ROTATION POOL    | , 10 |
| ROULETTE                 | , 13 |
| TIC-TAC-TOE              | . 16 |
| BELL FRUIT               | . 20 |
| BLACKJACK (21)           | , 23 |
| CANNIBALS & MISSIONARIES | . 26 |
| HUNT A MOVING SUBMARINE  | . 29 |
| ARTILLERY GAME           | , 33 |

This game simulates a two-car race (or a one-car race against time) on a track of arbitrary shape. The track shown may be used, or other tracks of any shape may be designed. The program computes the velocities and positions of the cars.

Initially, both cars are at rest on the start-finish line. Car 1 is at (x,y) position (0,0) and car 2 is at position (5,0.). Player 1 starts. For each move, a player may accelerate in any direction or coast. To make a move, enter the direction (in degrees) and magnitude (0-9) of acceleration and press car number (1 or 2). To coast, enter any direction and a magnitude of zero. For a panic stop, enter a direction exactly opposite  $(180^{\circ} \text{ away})$  from your present direction and use a magnitude of 9. The faster you go, the more moves it will take to stop completely.

After making your move, the display will show your car's velocity.

By rolling down the stack, the car's direction of travel, and it's (x,y) position may be displayed.

Traction limits the maximum rate of change of velocity to 9 meters per second per second. Note that this realistically limits the ability to turn when accelerating or declerating.

If the center points of the two cars get within 2 meters of each other, the cars collide, and the display shows flashing zeros. This destroys the two cars, and the game must be started over from the beginning.

It is most convenient to use a fresh sheet of graph paper with the track drawn on it for each game; then the positions of the cars may be plotted, and sequential positions joined by straight line segments. The players must decide after each move whether the car is off of the track, or if it had to go off of the track to travel between the last two positions.

#### EQUATIONS:

$$V_{f} = V_{i} + \Delta V$$
  
 $P_{f} = P_{i} + ((V_{i} + V_{f})/2)t$ 

where

- $\Delta V$  = Velocity change due to 1 sec. accel.
- $P_i & P_f = Initial & final positions (x & y)$ 
  - t = Time, seconds (1 sec. in this prog.)

#### NOTES:

The program halts, displaying zero if  $+ 90^{\circ}$  is used in P $\rightarrow$ R function; press "R/S" to continue. Direction of car's travel is with respect to the fixed frame of reference of car's starting position (origin) and the start-finish line (0°). See the sketch.

All directions are entered and displayed as A + or - Angle between  $0^{\circ}$  and  $180^{\circ}$ .

A collision of the two cars (flashing zeros) ends the game.

Each move advances the car one second in time.

#### **REFERENCES:**

Martin Gardner, Mathematical Games, <u>Scientific</u> <u>American</u>, Jan. 1973 and May 1973.

## REFERENCES: (continued)

This program is adapted from HP-65 Users' Library program #04326A by Delmer D. Hinrichs.

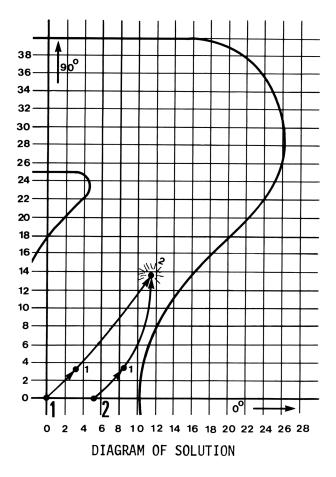

### RULES:

- A car which goes off the track, either at a plotted position or between plotted positions, loses the race.
- 2. A car which collides with the other one loses.
- 3. If both cars cross the start/finish line on the same move, the car which finishes farthest from the line wins.

## SOLUTIONS:

|               | GSBØ         |                                    |
|---------------|--------------|------------------------------------|
| 45.00         | ENT↑         |                                    |
| 9.00          | GSB1         |                                    |
| 9.00          | ***          | Car l velocity                     |
|               | R↓           |                                    |
| 45.00         | ***          | Direction                          |
|               | R∔           |                                    |
| 3.18          | ***          | x-position                         |
|               | R↓           | ·                                  |
| 3.18          | ***          | y-position                         |
| 45.00         | FUTA         |                                    |
| 43.00<br>9.00 |              |                                    |
| 5.00<br>9.00  |              | Car 2 velocity                     |
| 3.00          |              |                                    |
| <b>AE</b> 00  | R↓           | Direction                          |
| 45.00         |              |                                    |
| 0 10          | R↓           |                                    |
| 8.18          | ***          | x-position                         |
| 7 10          | R↓           | y-position                         |
| 3.18          | ***          | y-position                         |
| 60.00         | ENT↑         |                                    |
| 9.00          | GSB1         |                                    |
| 17.85         | ***          | Car 1 velocity                     |
|               | R∔           | <b></b>                            |
| 52.50         | ***          | Direction                          |
|               | R↓           |                                    |
| 11.80         | ***          | x-position                         |
|               | R↓           |                                    |
| 13.44         | ***          | y-position                         |
| 135.00        | <b>FNT</b> † |                                    |
| 9.00          | GSB2         | Car 2                              |
| 0.00          | ***          | (flashing)collision<br>car 2 loses |

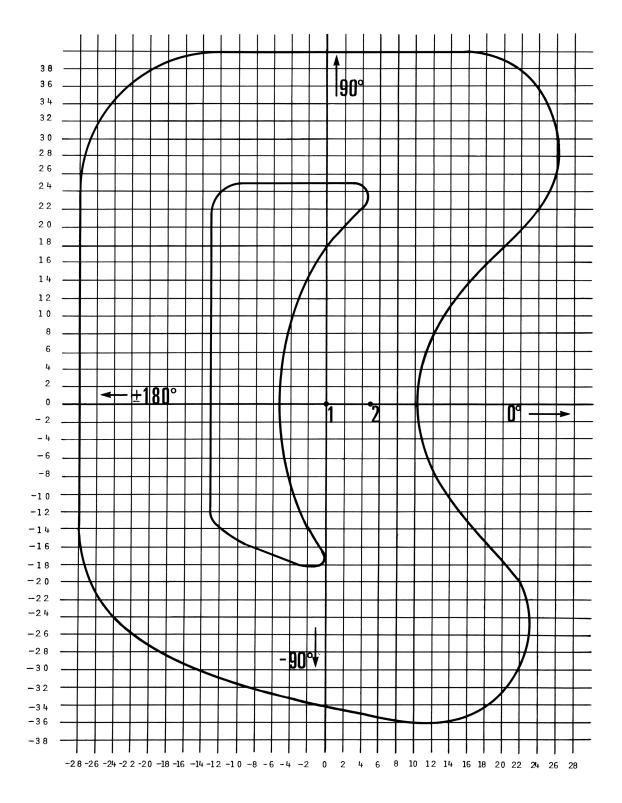

### RACETRACK

You may wish to copy this to play your game. For variety, you may wish to draw your own track.

| STEP | INSTRUCTIONS                                  | INPUT<br>DATA/UNITS | KEYS |    | OUTPUT<br>DATA/UNITS |
|------|-----------------------------------------------|---------------------|------|----|----------------------|
| 1.   | Key in the program                            |                     |      |    |                      |
| 2.   | Initialize                                    |                     | GSB  | 0  | 5.00                 |
| 3.   | Enter parameters for car x*:                  |                     |      |    |                      |
|      | Direction of acceleration, degress            | Angle               | ENT↑ |    |                      |
|      | Magnitude of acceleration                     | Acc                 | GSB  | n* | Velocity             |
|      | <pre>* n = 1 for car 1; n = 2 for car 2</pre> |                     |      |    |                      |
| 4.   | Display car n's status:                       |                     |      |    |                      |
|      | Velocity, meters/sec                          |                     |      |    | Velocity             |
|      | Direction of travel, degrees                  |                     | R↓   |    | Direction            |
|      | x-position, meters                            |                     | R↓   |    | x-pos.               |
|      | y-position, meters                            |                     | R↓   |    | y-pos.               |
| 5.   | For next move, go to step 3.                  |                     |      |    |                      |
| 6.   | For a new game, go to step 2                  |                     |      |    |                      |
| 7.   | Flashing zeros indicate a collision and       |                     |      |    |                      |
|      | the end of the game.                          |                     |      |    |                      |
|      |                                               |                     |      |    |                      |
|      |                                               |                     |      |    |                      |
|      |                                               |                     |      |    |                      |
|      |                                               |                     |      |    |                      |
|      |                                               |                     |      |    |                      |
|      |                                               |                     |      |    |                      |
|      |                                               |                     |      |    |                      |
|      |                                               |                     |      |    |                      |
|      |                                               |                     |      |    |                      |
|      |                                               |                     |      |    |                      |
|      |                                               |                     |      |    |                      |
|      |                                               |                     |      |    |                      |

|                      |                                 | 0                                     | T                |                                 |                                                      |
|----------------------|---------------------------------|---------------------------------------|------------------|---------------------------------|------------------------------------------------------|
| 01 *LBL0             | Initia                          | lize                                  | 50 *LBL6         |                                 |                                                      |
| 02 FIX2              |                                 |                                       | 51 RCL           |                                 |                                                      |
| 03 DEG               |                                 |                                       |                  |                                 |                                                      |
| 04 CLRG              |                                 |                                       | 52 +             | New v                           | velocity, V <sub>f</sub><br>velocity, V <sub>f</sub> |
| 05 5                 | Car 2                           | x position                            | 53 STO:          | 01d v                           | velocity, V                                          |
| 06 ST06              |                                 | ··                                    | 54 LSTX          |                                 | 1                                                    |
| 07 R/S               |                                 |                                       | 55 +             |                                 |                                                      |
|                      |                                 |                                       | 56 2             |                                 |                                                      |
| 08 *LBL1             | Car 1                           |                                       | 57 ÷             |                                 |                                                      |
| 09 1                 |                                 |                                       | 58 ISZ           |                                 |                                                      |
| 10 STO0              |                                 |                                       | 59 ST+i          | New                             | position, P <sub>f</sub>                             |
| 11 GT09              |                                 |                                       | 60 RTN           |                                 | f f                                                  |
| 12 *LBL2             | Car 2                           |                                       | 61 R/S           |                                 |                                                      |
| 13 5                 |                                 |                                       |                  |                                 |                                                      |
| 14 STO0              |                                 |                                       |                  |                                 |                                                      |
| 15 *LBL9             | Acc.                            |                                       |                  |                                 |                                                      |
| 16 R4                |                                 |                                       |                  |                                 |                                                      |
| 17 9                 |                                 |                                       |                  |                                 |                                                      |
| 18 X <u>4</u> Y?     |                                 | acc. to                               |                  |                                 |                                                      |
| 19 XZY               | 9 m/                            | sec <sup>2</sup>                      |                  |                                 |                                                      |
| 20 R↓                |                                 |                                       |                  |                                 |                                                      |
| 21 +R                | y comp                          | onent y comp.                         |                  |                                 |                                                      |
| 21 7K<br>22 GSB6     |                                 |                                       |                  |                                 |                                                      |
| 22 6366<br>23 X≠Y    | y comp                          | ate V <sub>f</sub> and P <sub>f</sub> |                  |                                 |                                                      |
|                      |                                 | ate V and P                           |                  |                                 |                                                      |
| 24 ISZ               | carcur                          | ate V <sub>f</sub> and P <sub>f</sub> |                  |                                 |                                                      |
| 25 GSB6              |                                 |                                       |                  |                                 |                                                      |
| 26 RCL8              | 1)                              |                                       |                  |                                 |                                                      |
| 27 RCL4              |                                 |                                       |                  |                                 |                                                      |
| 28 -                 | Cha                             | ck for                                |                  |                                 |                                                      |
| 29 RCL6              |                                 | ollision                              |                  |                                 |                                                      |
| 30 RCL2              |                                 |                                       |                  |                                 |                                                      |
| 31 -                 | ('•                             | e.<2m.)                               |                  |                                 |                                                      |
| 32 →P                |                                 |                                       |                  |                                 |                                                      |
| 33 2                 |                                 |                                       |                  |                                 |                                                      |
| 34 X>Y?              | J                               |                                       |                  |                                 |                                                      |
| 35 GT05              | 1                               |                                       |                  |                                 |                                                      |
| 36 RCLI              |                                 |                                       |                  |                                 |                                                      |
|                      |                                 |                                       |                  |                                 |                                                      |
| 37 DSZ               |                                 |                                       |                  |                                 |                                                      |
| 38 RCL:              |                                 |                                       |                  |                                 |                                                      |
| 39 DSZ               |                                 |                                       |                  |                                 |                                                      |
| 40 RCL:              | <b> </b> Pre                    | epare display                         |                  |                                 |                                                      |
| 41 DSZ               |                                 |                                       |                  |                                 |                                                      |
| 42 X≠Y               |                                 |                                       |                  |                                 |                                                      |
| 43 RCL <b>i</b>      |                                 |                                       |                  |                                 |                                                      |
| 44 →P                | ** <b>*</b> "P                  | rint Stack" ma                        | y be inserte     | d before "R/S                   |                                                      |
| 45 R/S               | J                               |                                       | [                |                                 |                                                      |
| 46 *LBL5             |                                 |                                       |                  |                                 |                                                      |
| 47 0                 | Blink                           | ing zero                              |                  |                                 |                                                      |
| 48 PSE               |                                 |                                       |                  |                                 |                                                      |
| 49 GT05              |                                 |                                       |                  |                                 |                                                      |
| 10 0700              |                                 | RFGI                                  | LSTERS           | I                               |                                                      |
| <sup>0</sup> Pointer | <sup>1</sup> x <sub>1</sub> vel | $ ^2 x_1 \text{ pos} $                | $3 y_1 vel$      | 4 V. DOS                        | <sup>5</sup> x <sub>2</sub> vel                      |
| 6                    |                                 | 8                                     | 9 <b>y</b> 1 vei | <sup>4</sup> y <sub>1</sub> pos | .1                                                   |
| X <sub>2</sub> pos   | <u>y<sub>2</sub> vel</u>        | y <sub>2</sub> pos                    | .5               | 16                              | 17                                                   |
| 18                   | 19                              | 20                                    | -                |                                 |                                                      |
|                      | -                               |                                       | 21               | 22                              | 23                                                   |
| 24                   | 25                              | 26                                    | 27               | 28                              | 29                                                   |
|                      |                                 |                                       |                  |                                 |                                                      |

## PINBALL MACHINE

This game allows multiple scoring for 5 balls. The balls may be controlled with 4 flippers and tilting is also allowed. As the ball scores, the score is flashed and the running total is displayed. When the ball falls, the display blinks zero. New balls may be set up and played until the 5th ball falls; at that time the total score for the game is displayed as a negative number.

#### NOTE:

On very rare occasions, the machine will overflow ( $\theta$ =90°...). In that event, store some other seed in R<sub>2</sub> or start a new game.

This program is adapted from HP-65 Users' Library program #03458A by Peter C. Wang. SOLUTION: **GSB0** Initialize 0.32147 STO2 \* GSB1 Use flipper [1] 200. \*\*\* Total score GSB3 [3] Flashing Ø-Ball | falls RCL0 4 balls left \*\*\* 4. GSB2 [2] 500. \*\*\* Score=300,tota1=500 GSB2 [2] 1800. \*\*\* Total gsb1 [1] Flashing Ø-Ball 2 falls RCLØ 3. \*\*\* 3 Balls Left GSB4 [4] 2100. \*\*\* GSB2 2700. \*\*\* GSB1 3300. \*\*\* GSB1 8000. \*\*\* GSB4 8800. \*\*\* GSB1 8900. \*\*\* GSB2 9400. \*\*\* GSB3 11300. \*\*\* To reproduce this GSB4 example, store 0.32147 12000. \*\*\* in R2. When playing GSB4 follow user 12800. \*\*\* instruction 2. GSB4 12800. \*\*\* GSB4 15500. \*\*\* GSB4 16600. \*\*\* GSB2 26200. \*\*\*

### SOLUTION:

GSB3 26400. \*\*\* GSB1 27200. \*\*\* Score=800,Tota1=27,200 GSB3 27300. \*\*\* GSB1 27800. \*\*\* GSB4 28600. \*\*\* GSB3 29500. \*\*\* GSB1 Flashing Ø-Ball 3 falls RCLØ 2. \*\*\* 2 balls left GSB3 RCLØ 1. \*\*\* 1 ball left GSB2 29500. \*\*\* GSB3 30000. \*\*\* GSB1 30900. \*\*\* GSB4 31000. \*\*\* GSB1 32200. \*\*\* GSB1 32700. \*\*\* GSB3 39800. \*\*\* GSB2 39800. \*\*\* GSB2 40200. \*\*\* GSB3 40900. \*\*\* GSB2 -40900. \*\*\* Last ball falls, total= 40,900

| STEP | INSTRUCTIONS                              | INPUT<br>DATA/UNITS | KEY | /S | OUTPUT<br>DATA/UNITS  |
|------|-------------------------------------------|---------------------|-----|----|-----------------------|
| 1.   | Key in the program                        |                     |     |    |                       |
| 2.   | Initialize let initialization run         |                     | GSB | 0  |                       |
|      | between 1-45 seconds; then halt by        |                     | Any |    |                       |
|      | pressing any key                          |                     | Кеу |    |                       |
| 3.   | Play the ball with any of the four        |                     | GSB | 1  |                       |
|      | flippers. The score flashes and the total | or                  | GSB | 2  |                       |
|      | is displayed                              | or                  | GSB | 3  | Score/total           |
|      |                                           | or                  | GSB | 4  |                       |
| 4.   | Repeat step 3 with the same ball until a  |                     |     |    |                       |
|      | blinking zero appears, indicating the     |                     |     |    |                       |
|      | ball has fallen.                          |                     |     |    |                       |
| 5.   | When the ball has fallen, set up a new    | Blinking            | Any |    |                       |
|      | ball and go to step 3 to play it.         | zero                | Кеу |    | 0.                    |
| 6.   | The number of balls remaining may be      |                     | RCL | 0  | <pre># of balls</pre> |
|      | recalled at any time                      |                     |     |    | Left                  |
| 7.   | When the fifth ball has fallen the game   |                     |     |    |                       |
|      | is over and the total score is displayed  |                     |     |    |                       |
|      | as a negative number                      |                     |     |    |                       |
| 8a.  | You may "tilt" the machine at any time    |                     | GSB | 5  |                       |
|      | (this operation changes the seed)         |                     |     |    |                       |
| 8b.  | Stop the tilting operation by pressing    |                     | Any |    |                       |
|      | any key. Go to step 3.                    |                     | Кеу |    |                       |
| 9.   | For a new game, go to step 2.             |                     |     |    |                       |
|      |                                           |                     |     |    |                       |
|      |                                           |                     |     |    |                       |
|      |                                           |                     |     |    |                       |
|      |                                           |                     |     |    |                       |

|                                                                                                    |                                                                         |                                                                                                    | T                                                              |                                                                                                    |            |                                                                                    |                                                                                                    | ٦      |
|----------------------------------------------------------------------------------------------------|-------------------------------------------------------------------------|----------------------------------------------------------------------------------------------------|----------------------------------------------------------------|----------------------------------------------------------------------------------------------------|------------|------------------------------------------------------------------------------------|----------------------------------------------------------------------------------------------------|--------|
| 01       *LBL0         02       CLRG         03       1         04       ST02         05       .         06       9         07       8         08       5         09       3         10       ST03         11       EEX         12       2         13       ST05         14       8         15       5         16       ST07         17       5         18       ST00         19       FIX0         20       *LBL5         21       RCL3         22       ST×2         23       GT05         24       *LBL1         25       3         26       9         27       GT04         28       *LBL2         29       5         30       3         31       GT04         32       *LBL3         33       RCL7         34       *LBL4         35       RCL2         36       RCL7 | tiltin<br>(.98<br>n=#o<br>39=k<br>53=k<br>53=k<br>1astx<br>fl<br>(85) F | <pre>f balls=5 ng operation 53)<sup>n</sup>&gt;R2 f loops for flipper[1] for flipper[2] for flipper[3] = k for ipper [4] R2 + K</pre> | 67<br>68<br>69<br>70<br>71<br>72<br>73<br>74<br>75<br>76<br>77 | ST02<br>RCL4<br>RCL7<br>X4Y?<br>GT08<br>RCL2<br>1<br>0<br>X<br>INT<br>RCL5<br>X<br>ST+1<br>PSE<br>RCL1<br>R/S<br>*LBL8<br>DSZ<br>GT09<br>RCL1<br>CLRG<br>CHS<br>R/S<br>*<br>CHS<br>R/S<br>CHS<br>R/S<br>CHS<br>R/S |            | O <  t<br>"round<br>Σ scor<br>Displa<br>Reduce<br>Indica<br>ball<br>Displa<br>as a | alls(tanθ too<br>anθ  < 11.43<br>" to 100's<br>es<br>y score<br>y total<br># of balls<br>te fall of | large) |
| 49 HB5                                                                                                    | <b>tan</b> θ                                                            |                                                                                                    |                                                                |                                                                                                    |            |                                                                                    |                                                                                                    | 1      |
|                                                                                                    |                                                                         |                                                                                                    | STERS                                                          | T                                                                                                    |            |                                                                                    | 6                                                                                                   | 4      |
| <sup>0</sup> i=# of balls <sup>1</sup> $\Sigma$                                                                                                    | Scores                                                                  |                                                                                                    | <sup>3</sup> .985                                              | 3                                                                                                    | <b>4</b> 6 | )                                                                                  | <sup>5</sup> 100                                                                                    | 1      |
| 6 7                                                                                                    | 85                                                                      | 8                                                                                                    | 9                                                              |                                                                                                    | .0         |                                                                                    | .1                                                                                                  | 1      |
| .2 .3                                                                                                    |                                                                         | .4                                                                                                    | .5                                                             |                                                                                                    | 16         |                                                                                    | 17                                                                                                  | 4      |
| .2 .3                                                                                                    |                                                                         |                                                                                                    | .5                                                             |                                                                                                    | 10         |                                                                                    | 17                                                                                                  |        |
| 18 19                                                                                                    |                                                                         | 20                                                                                                    | 21                                                             |                                                                                                    | 22         |                                                                                    | 23                                                                                                  | 1      |
| 24 25                                                                                                    |                                                                         | 26                                                                                                    | 27                                                             |                                                                                                    | 28         |                                                                                    | 29                                                                                                  | 4      |
|                                                                                                    |                                                                         |                                                                                                    | - /                                                            |                                                                                                    |            |                                                                                    |                                                                                                    | J      |

# 15 BALL ROTATION POOL

The game proceeds with a random selecttion of the players' shots being scoring shots. The balls are pocketed in rota-tion (1 through 15). Player skills can be varied by selecting a skill factor between 1 and 20. This determines the relative number of scoring shots to total shots. The random sequences are variable by seed number selection. The program continously tallys each of two players scores.

## NOTE:

This program is adapted from HP-65 Users' Library program #03427A by Robert A. Plack.

#### SOLUTION:

|           |                    |                            |                                              |       | (after mo | re p              | lay      |
|-----------|--------------------|----------------------------|----------------------------------------------|-------|-----------|-------------------|----------|
| 1.2345987 |                    | Skill f<br>Seed<br>Initial |                                              |       | 11.       | R/S<br>***<br>R/S |          |
| 1.        | R/S<br>***<br>R/S  | Sunk ba                    | all #1                                       |       | 12.       | ***<br>R/S        |          |
| 2.        | κ≠s<br>***<br>R∕S  | Shoot                      |                                              |       | 13.       | ***               |          |
| 3.        | <b>*</b> **<br>R∕S | Shoot<br>Shoot             |                                              |       | 10.03     | GSB2<br>***       | Re<br>Sc |
| 4.        | ***<br>R/S         | Shoot                      |                                              |       | e.        | R/S<br>***        |          |
| 0.        | ***<br>R/S         | Miss<br>Plaver             | 2 shoots                                     |       | 0.        | R/S<br>***        | Sr<br>Sł |
| 5.        | ***<br>R/S         | Shoot                      |                                              |       | 0.        | R/S<br>***<br>R/S |          |
| 0.        | ***                | Miss                       |                                              |       | 14.       | ***<br>R/S        | Sł       |
| 4.01      | GSB2<br>***        | Review<br>Score:           | Player 1<br>sunk 4 ba<br>player 2<br>sunk 1. | alls; | 10.05     |                   | Ga<br>P1 |

## Guide Lines for Skill Factor Selection:

### SKILL FACTOR:

| 2  | То | pocket | 15 | balls | may | need | 120 | shots |
|----|----|--------|----|-------|-----|------|-----|-------|
| 7  | н  | "      | п  | 11    | 11  | 11   | 50  | н     |
| 10 | н  | п      | 11 |       | п   | п    | 30  | н     |
| 13 | н  | н      | п  | п     | 11  | н    | 22  | н     |
| 15 | н  | н      | н  | "     | н   | 11   | 20  | п     |
| 17 | п  | н      | п  | н     | "   | п    | 16  | н     |

## SOLUTION:

....

| er mo | re p        | lay)            |
|-------|-------------|-----------------|
|       | <b>R</b> ∕S |                 |
| 11.   | ***         |                 |
|       | R∕S         |                 |
| 12.   | ***         |                 |
|       | R∕S         |                 |
| 13.   | ***         |                 |
| 10.03 |             | Review<br>Score |
| _     |             | Shoot           |
| 0.    | ***<br>R/S  | Shoot           |
| 0.    | ***<br>R/S  | Shoot           |
| 0.    | ***         |                 |
|       | <b>K</b> /S | Shoot           |

## Shoot Game over

## layer 1 wins

| STEP | INSTRUCTIONS                                 | INPUT<br>DATA/UNITS | KEY | S | OUTPUT<br>DATA/UNITS  |
|------|----------------------------------------------|---------------------|-----|---|-----------------------|
| 1.   | Key in the program                           |                     |     |   |                       |
| 2.   | Enter skill factor (between 1 and 20)        | S.F.                | ST0 | 6 |                       |
| 3.   | Enter seed (any number)                      | Seed                | ST0 | 7 |                       |
| 4.   | Initialize                                   |                     | GSB | 1 | -1.00                 |
| 5.   | First player shoots                          |                     | R/S |   | Ball # or 0.          |
| 6.   | A player continues to shoot until a zero     |                     | R/S |   | Ball # or 0.          |
|      | is displayed, indicating the shot was missed |                     |     |   |                       |
|      | (If the shot was made, the ball number is    |                     |     |   |                       |
|      | displayed). It is then the opponent's turn.  |                     |     |   |                       |
| 7.   | The score is tallied automatically to        |                     |     |   |                       |
|      | review the score.                            |                     | GSB | 2 | $S_1S_1 \cdot S_2S_2$ |
|      | e.g., 7.02 is read player one has sunk 7     |                     |     |   |                       |
|      | balls, player two has sunk 2.                |                     |     |   |                       |
| 8.   | When all fifteen balls have been sunk, the   |                     |     |   |                       |
|      | game is over and the score is displayed.     |                     |     |   |                       |
| 9.   | For a new game, go to step 4 (or step 2      |                     |     |   |                       |
|      | if desired).                                 |                     |     |   |                       |
|      |                                              |                     |     |   |                       |
|      |                                              |                     |     |   |                       |
|      |                                              |                     |     |   |                       |
|      |                                              |                     |     |   |                       |
|      |                                              |                     |     |   |                       |
|      |                                              |                     |     |   |                       |
|      |                                              |                     |     |   |                       |
|      |                                              |                     |     | p |                       |
|      |                                              |                     |     |   |                       |
|      |                                              |                     |     |   |                       |

|                           |                        | <u> </u>      |            |            |          |                       |
|---------------------------|------------------------|---------------|------------|------------|----------|-----------------------|
| 01 *LBL1                  | Initia                 | 1170          | 50 *LBL2   |            |          |                       |
| 02 0                      | Initia                 | 1120          | 51 RCL2    |            | Get scor | e                     |
| 03 ST01                   |                        |               |            |            |          |                       |
| <b>04</b> ST02            |                        |               |            |            |          |                       |
| 05 ST08                   |                        |               | 53 %       |            |          |                       |
| <b>0</b> 6 1              | Pointe                 | r             | 54 RCL1    |            |          |                       |
| 07 STC0                   | Fornce                 | I             | 55 +       |            |          |                       |
| 08 CHS                    |                        |               | 56 FIX2    |            |          |                       |
| 09 ST04                   |                        |               | 57 R/S     |            | Display  | score in              |
| 10 R/S                    |                        |               | 58 GTOØ    |            | format   | $S_1S_1 \cdot S_2S_2$ |
| 10 R/3                    | "Shoot                 | 11            | 59 R/S     |            |          |                       |
|                           |                        |               |            |            |          |                       |
| 12 FIX0                   |                        |               |            |            |          |                       |
| 13 RCL7                   | Seed                   |               |            |            |          |                       |
| 14 Pi                     |                        |               |            |            |          |                       |
| 15 +                      |                        |               |            |            |          |                       |
| 16 X2                     |                        |               |            |            |          |                       |
| 17 FRC                    |                        |               |            |            |          |                       |
| 18 ST07                   |                        |               |            |            |          |                       |
| 19 EEX                    |                        |               |            |            |          |                       |
| 20 3                      |                        |               |            |            |          |                       |
| 21 ×                      |                        |               |            |            |          |                       |
| 22 FRC                    |                        |               |            |            |          |                       |
| 23 EEX                    |                        |               |            |            |          |                       |
| 24 2                      |                        |               |            |            |          |                       |
| 25 ×                      |                        |               |            |            |          |                       |
| 25 A                      |                        | <b>-</b> .    |            |            |          |                       |
| 20 KULO<br>27 ÷           | Skill                  | factor        |            |            |          |                       |
| 27 <del>-</del><br>28 INT |                        |               |            |            |          |                       |
|                           |                        |               |            |            |          |                       |
| 29 6                      | <b></b>                | ~~            |            |            |          |                       |
| 30 X4Y?                   | RND >                  | b?            |            |            |          |                       |
| 31 GT09                   | Miss                   |               |            |            |          |                       |
| 32 1                      |                        | he shot;      |            |            |          |                       |
| 33 ST+i                   |                        | ent score and |            |            |          |                       |
| 34 ST+8                   | coun                   | τ             |            |            |          |                       |
| 35 1                      |                        |               |            |            |          |                       |
| 36 5                      |                        |               |            |            |          |                       |
| 37 RCL8                   |                        |               |            |            |          |                       |
| 38 X=Y?                   |                        |               |            |            |          |                       |
| 39 GTO2                   | Game o                 |               |            |            |          |                       |
| 40 R/S                    | Displa                 | y ball no.    |            |            |          |                       |
| 41 GT00                   |                        |               |            |            |          |                       |
| 42 *LBL9                  |                        |               |            |            |          |                       |
| 43 RCL4                   |                        |               |            |            |          |                       |
| 44 CHS                    |                        |               |            |            |          |                       |
| 45 ST04                   |                        | •             |            |            |          |                       |
| 46 ST+0                   | Switch                 | pointer       |            |            |          |                       |
| 47 0                      | D 1                    |               |            |            |          |                       |
| 48 R/S                    | Displa                 |               |            |            |          |                       |
| 49 GTO0                   | indi                   | cate a miss   |            |            |          |                       |
|                           | Score                  | Score REGIS   | STERS      |            |          |                       |
| <sup>0</sup> i,pointer    | <sup>1</sup> (playerl) |               | 3          | 4 <u>±</u> | ] 5      |                       |
|                           | 7                      | 8             | 9          | .0         | .1       |                       |
| <sup>6</sup> Skill factor | <u>Seed</u>            | Counter       | .5         |            |          |                       |
| .2                        |                        | .4            | .5         | 16         | 17       |                       |
| 18                        | 19                     | 20            | 21         | 22         | 23       |                       |
| 24                        | 25                     | 26            | 27         | 28         | 29       |                       |
|                           |                        |               | <b>.</b> , |            |          |                       |

## ROULETTE

SOLUTION:

GSB5

R/S

R/S

Seed

Bankroll

#

#

#

0.00 ST02

0.00 STO7 500.27 GSB1

0.28 \*\*\*

-500.00 \*\*\*

500.27 GSB1

-1000.00 \*\*\*

500.27 GSB1

0.14 \*\*\* R/S

0.02 \*\*\*

The player bets by entering the dollar amount of the bet and the number on which the bet is placed in the form B.##. For instance, 50 m would be entered as 5.07 and 50 m would be 50.27.

A winning number bet pays off at 32-to-1. A winning even-odd bet pays off at one-to-one.

In the "win" sequence, the player's total bankroll is displayed. In the "lose" sequence, the Roulette number is displayed, after which the total bankroll may be displayed by pressing R/S.

## NOTES:

| NOTES.                                                                                                    | -1500.00 ***                        |                                 |
|----------------------------------------------------------------------------------------------------|-------------------------------------|---------------------------------|
| <ol> <li>Bet only whole dollars.</li> <li>The maximum bet is \$99,999,999</li> </ol>                                             | 500.27 GSB1<br>14500.00 ***         | Winner                          |
| <ol> <li>If your winnings cause your<br/>bankroll to exceed 9.9999999 x 10<sup>99</sup>,<br/>ERROR will be displayed.</li> </ol> | 500.27 GSB1<br>30500.00 ***         | Another winner                  |
| This program is adapted from HP-65<br>Users' Library program #03076A by<br>William A. Sholar.                                    | GSB2<br>0.25 ***<br>R/S<br>0.00 *** | Bet even<br>#<br>Total bankroll |

| STEP | INSTRUCTIONS                          | INPUT<br>DATA/UNITS | KEYS  | OUTPUT<br>DATA/UNITS |
|------|---------------------------------------|---------------------|-------|----------------------|
| 1.   | Key in the program                    |                     |       |                      |
| 2.   | Initialize                            |                     | GSB 5 |                      |
| 3.   | Store your bankroll                   | \$                  | STO 2 |                      |
| 4.   | Store seed (any number)               | Seed                | ST0 7 |                      |
| 5.   | Play one of the following:            |                     |       |                      |
| 5a.  | Enter bet and number in BB.## format  | B.##                | GSB 1 | *                    |
|      | and spin                              |                     |       |                      |
| 5b.  | Enter bet on even number and spin     | В.                  | GSB 2 | *                    |
| 5c.  | Enter bet on odd number               | В.                  | GSB 3 | *                    |
| 6.   | Repeat step 4 as often as desired, or |                     |       |                      |
|      | go to step 3 to change your luck.     |                     |       |                      |
|      | * If you win, your updated total is   |                     |       |                      |
|      | displayed. If you lose, the spin is   |                     |       |                      |
|      | displayed. To see your new total.     |                     | R/S   | Total                |
|      |                                       |                     |       |                      |
|      |                                       |                     |       |                      |
|      |                                       |                     |       |                      |
|      |                                       |                     |       |                      |
|      |                                       |                     |       |                      |
|      |                                       |                     |       |                      |
|      |                                       |                     |       |                      |
|      |                                       |                     |       |                      |
|      |                                       |                     |       |                      |
|      |                                       |                     |       |                      |
|      |                                       |                     |       |                      |
|      |                                       |                     |       |                      |
|      |                                       |                     |       |                      |

|                      | i                    | U                  |                  |          |         | <u> </u> | 1        |
|----------------------|----------------------|--------------------|------------------|----------|---------|----------|----------|
| 01 *LBL5             | Initi                | alize              | 50               | R∕S      |         | Displ    | ay total |
| 02 FIX2              |                      |                    |                  | *LBL9    |         | -        |          |
| 03 CLRG              |                      |                    | 52               | RCL7     |         | Seed     |          |
| 04 *LBL1             |                      |                    | 53               | Pi       |         |          |          |
| 05 INT               |                      | -                  | 54               | +        |         |          |          |
| 06 ST01              | Bet -                | > R1               | 55               | χ2       |         |          |          |
| 07 LSTX              |                      |                    | 56               |          |         |          |          |
| 08 FRC               | #                    | х D.               | 57               |          |         | New s    | eed      |
| 09 ST03              | #<br>Spin            | ·> K3              | 58               | EEX      |         |          |          |
| 10 GSB9              | Shim                 |                    | 59               | 2        |         |          |          |
| 11 RCL3              |                      |                    | 60               | х        |         |          |          |
| 12 X≠Y?              | You 1                | ose                | 61               |          |         |          |          |
| 13 GT00              | You w                |                    | 62               |          |         |          |          |
| 14 RCL1<br>15 3      |                      |                    | 63               |          |         |          |          |
| 16 2                 |                      |                    | 64               |          |         |          |          |
| 16 2<br>17 X         |                      |                    | 65               |          |         |          | c.       |
| 18 ST+2              |                      |                    | 66               |          |         | Spin     | > 6      |
| 19 RCL2              |                      |                    | 67               |          |         |          |          |
| 20 R/S               | Dicol                | ay total           | 68               | R∕S      |         |          |          |
| 21 *LBL2             | Bet (                | even)              |                  |          |         |          |          |
| 22 0                 |                      | Creny              |                  |          |         |          |          |
| 23 ST00              |                      |                    |                  |          |         |          |          |
| 24 GT08              |                      |                    |                  |          |         |          |          |
| 25 *LBL3             | Bet (                | odd)               |                  |          |         |          |          |
| 26 .                 |                      |                    |                  |          |         |          |          |
| 27 5                 |                      |                    |                  |          |         |          |          |
| 28 STO0              |                      |                    |                  |          |         |          |          |
| 29 *LBL8             |                      |                    |                  |          |         |          |          |
| 30 R↓                | Bet,                 | \$                 |                  |          |         |          |          |
| 31 ST01              |                      |                    |                  |          |         |          |          |
| 32 GSB9              | Spin                 |                    |                  |          |         |          |          |
| 33 5                 |                      |                    |                  |          |         |          |          |
| 34 0                 |                      |                    |                  |          |         |          |          |
| 35 ×                 |                      |                    | 1                |          |         |          |          |
| 36 FRC               | 0 or                 | .5                 |                  |          |         |          |          |
| 37 RCL0              |                      |                    |                  |          |         |          |          |
| 38 X≠Y?              |                      |                    |                  |          |         |          |          |
| 39 GTOØ              | V 1                  |                    |                  |          |         |          |          |
| 40 RCL1              | You T<br>You v       |                    |                  |          |         |          |          |
| 41 ST+2              |                      | ¥ I I I            |                  |          |         |          |          |
| 42 RCL2              |                      |                    |                  |          |         |          |          |
| 43 R/S               |                      | ay total           |                  |          |         |          |          |
| 44 *LBL0             | Lose                 | routine            |                  |          |         |          |          |
| 45 RCL1              | Deduc                | ct bet             |                  |          |         |          |          |
| 46 ST-2              |                      |                    |                  |          |         |          |          |
| 47 RCL6<br>48 R/S    | Disp                 | lay spin ("pau     | ı <b>ş</b> e" ma | ay repla | ce "R/S | ")       |          |
| 48 R/S<br>49 RCL2    |                      |                    |                  | •        |         |          |          |
| • • 7 KULZ           |                      | REG                | ISTERS           |          |         |          |          |
| <sup>0</sup> 0 or .5 | <sup>1</sup> Bet, \$ | <sup>2</sup> Total | 3                | #        | 4       |          | 5        |
| 6                    | 7 Seed               | 8                  | 9                |          | .0      |          | .1       |
| Spin                 | .3                   | .4                 | .5               |          | 16      |          | 17       |
| 18                   | 19                   | 20                 | 21               |          | 22      |          | 23       |
|                      |                      |                    |                  |          |         |          |          |
| 24                   | 25                   | 26                 | 27               |          | 28      |          | 29       |
|                      |                      |                    |                  |          |         |          |          |

This program plays tic-tac-toe with the user. The keyboard of the machine is used as the playing board, with each digit representing one of the nine positions, as shown at right. 7 8 q The machine moves first, into a side position (position 2). 4 5 6 The user may move into any of 2 3 1 the eight remaining positions. As play continues, user may move into any unoccupied position for each move.

Tic-tac-toe can be won only if one player makes a mistake. This program takes advantage of user mistakes by completing a row of three, or by setting a trap to force a win. If all user moves are correct, a draw results. The side opening by the machine gives the user a better chance to avoid losing.

This program operates on a game tree look-up basis; a different register, containing the machine responses, may be selected for each of the eight possible user first moves.

#### NOTES:

- Illegal moves (to occupied positions) gives erroneous results.
- No win, lose, or draw signals are given; the user must keep track of the progress of the game.

This program is adapted from HP-65 Users' Library program #03363A by Delmer D. Hinrichs.

#### **REFERENCE:**

Gardner, Martin,<u>Mathematical Puzzles &</u> <u>Diversions</u>, Simon and Schuster, New York, 1959 pages 37-46. EXAMPLE:

Machine plays "X", User plays "O"

|       |   | 0 |  | 0 | Х |
|-------|---|---|--|---|---|
|       |   |   |  |   |   |
| Х     |   | X |  | Х |   |
| Turn: | 1 | 2 |  | 3 |   |

| 0 | Х | 0 | х |  | 0 | х |
|---|---|---|---|--|---|---|
| 0 |   | 0 |   |  | 0 | 0 |
| х |   | X | Х |  | Х | Х |
| 4 |   | 5 |   |  | 6 |   |

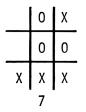

Machine Wins

# SOLUTIONS:

| 1.5873649 ST01<br>3.5891467 ST02<br>4.13598 ST03<br>5.1374698 ST04<br>6.31578 ST05<br>7.13589 ST06<br>0.154763657 ST07<br>9.31587 ST08 | Store constants                                         | (3) | 2.<br>1.<br>5.<br>8.<br>7.<br>3.<br>9.                       | SB1<br>***<br>R/S<br>***<br>R/S<br>***<br>R/S<br>***<br>R/S<br>*** Machine Wins |
|----------------------------------------------------------------------------------------------------|---------------------------------------------------------|-----|--------------------------------------------------------------|---------------------------------------------------------------------------------|
| (1) FIX0                                                                                                    |                                                         |     |                                                              |                                                                                 |
| GSB1<br>2. ***<br>8. R/S<br>9. ***<br>5. R/S<br>3. ***<br>6. R/S<br>1. ***                                                             | Machine's lst move<br>Player's lst move<br>Machine Wins | (4) | 2. x<br>8. K<br>9. x<br>1. K<br>3. x<br>6. K<br>5. x<br>4. K | 5B1<br>***<br>R/S<br>***<br>R/S<br>***<br>R/S<br>***                            |
| (2) GSB1                                                                                                    |                                                         |     | 7. *                                                         | ua∉. <b>Ma</b> chine wins                                                       |

2. \*\*\* 9. R/S 3. \*\*\* 1. R/S

5. 8. \*\*\*

R∕S

7. \*\*\* Machine wins

| STEP | INSTRUCTIONS                                   |                  | KEYS  | OUTPUT<br>DATA/UNITS |
|------|------------------------------------------------|------------------|-------|----------------------|
| 1.   | Enter program                                  |                  |       |                      |
| 2.   | Store constants:                               |                  |       |                      |
|      | 1.5873649                                      |                  | ST0 1 |                      |
|      | 3.5891467                                      |                  | ST0 2 |                      |
|      | 4.13598                                        |                  | ST0 3 |                      |
|      | 5.1374698                                      |                  | STO 4 |                      |
|      | 6.31578                                        |                  | ST0 5 |                      |
|      | 7.13589                                        |                  | STO 6 |                      |
|      | 1.5476365774 [EEX] [CHS] [1]                   |                  | ST0 7 |                      |
|      | 9.31587                                        |                  | ST0 8 |                      |
| 3.   | Set display                                    |                  | f Fix |                      |
|      |                                                |                  | 0     |                      |
| 4.   | Start game                                     | Disvenia         | GSB 1 | 2                    |
| 5.   | Enter move (any number 1-9)                    | Player's<br>Move | R/S   |                      |
| 6.   | Repeat step 5 until the outcome is resolved    |                  |       |                      |
|      | (HP-29C/19C <u>wins</u> or a draw). The player |                  |       |                      |
|      | must keep track of the progress of the         |                  |       |                      |
|      | game.                                          |                  |       |                      |
| 7.   | For a new game, go to step 4.                  |                  |       |                      |
|      |                                                |                  |       |                      |
|      |                                                |                  |       |                      |
|      |                                                |                  |       |                      |
|      |                                                |                  |       |                      |
|      |                                                |                  |       |                      |
|      |                                                |                  |       |                      |
|      |                                                |                  |       |                      |
|      |                                                |                  |       |                      |

|                                                                                                    |                                                                                                    | -                                                                                 |                                                                                                    |                   | -                                                                                                    |
|----------------------------------------------------------------------------------------------------|----------------------------------------------------------------------------------------------------|-----------------------------------------------------------------------------------|----------------------------------------------------------------------------------------------------|-------------------|----------------------------------------------------------------------------------------------------|
| 01 *LBL1<br>02 EEX<br>03 5<br>04 ST09<br>05 2<br>06 R/S<br>07 8<br>08 ST00<br>09 X=Y?<br>10 GT06<br>11 R4<br>12 *LBL3<br>13 RCL;<br>14 GSB0<br>15 DSZ<br>16 GT03<br>17 *LBL0<br>18 INT<br>19 X=Y?<br>20 GT04<br>21 R4<br>22 RTN<br>23 *LBL4<br>24 RCL;<br>25 +<br>26 *LBL5<br>27 GSB9<br>28 X=Y?<br>29 GSB9<br>30 R/S<br>31 GT05<br>32 *LBL9<br>33 LSTX<br>34 FRC<br>35 1<br>36 0<br>77 × | Player's<br>i=8<br>Is it 8?<br>Yes<br>No<br>Find reg<br>contains<br>respon<br>Match?<br>Hit<br>Miss<br>Save in<br>Find res<br>Is it co<br>No, get<br>time | s lst move<br>lst move<br>. which<br>correct<br>ses<br>last x<br>ponse<br>prrect? | 50 3<br>51 R/S<br>52 1<br>53 X=Y?<br>54 6<br>55 R/S<br>56 *LBL8<br>57 1<br>58 R/S<br>59 3<br>60 X=Y?<br>61 5<br>62 R/S<br>63 *LBL7<br>64 CLX<br>65 1<br>66 X=Y?<br>67 RCL9<br>68 RCL7<br>69 X<br>70 +<br>71 GT05<br>72 R/S |                   | No,response is 3<br>Enter player's 3rd<br>move<br>Is it 1?<br>Yes, 6 is response<br>No, 1 is response;<br>end game<br>Response is 1<br>Enter player's move<br>Is it 3?<br>Yes, response is 5<br>No, response is 3;<br>end game<br>Is it 1?<br>Yes, use last 5<br>digits in R7<br>Mult. R7 by 1 or<br>10 <sup>5</sup> same in lastx<br>Go find responses |
|                                                                                                    |                                                                                                    |                                                                                   |                                                                                                    |                   |                                                                                                    |
|                                                                                                    |                                                                                                    |                                                                                   |                                                                                                    |                   |                                                                                                    |
|                                                                                                    |                                                                                                    |                                                                                   |                                                                                                    |                   |                                                                                                    |
| 36 0                                                                                                    |                                                                                                    |                                                                                   |                                                                                                    |                   |                                                                                                    |
| 37 X                                                                                                    | Cavor a                                                                                                    | in last x                                                                         |                                                                                                    |                   |                                                                                                    |
| 38 INT<br>39 RTN                                                                                                    | Saves ~                                                                                                    | τη ταδί λ                                                                         |                                                                                                    |                   |                                                                                                    |
| 40 *LBL6                                                                                                    | Interac                                                                                                    |                                                                                   |                                                                                                    |                   |                                                                                                    |
| 41 9                                                                                                    |                                                                                                    | egy for 8<br>s 2nd move                                                           |                                                                                                    |                   |                                                                                                    |
| 42 R/S                                                                                                    | Player's                                                                                                    |                                                                                   |                                                                                                    |                   |                                                                                                    |
| 43 4<br>44 X>Y?                                                                                                    | Is it l                                                                                                    | or 3?                                                                             |                                                                                                    |                   |                                                                                                    |
| 45 GT07                                                                                                    | Yes                                                                                                    |                                                                                   |                                                                                                    |                   |                                                                                                    |
| 46 CLX                                                                                                    |                                                                                                    |                                                                                   |                                                                                                    |                   |                                                                                                    |
| 47 6                                                                                                    | Is it 6                                                                                                    | or 7?                                                                             |                                                                                                    |                   |                                                                                                    |
| 48 X≟Y?<br>49 GT08                                                                                                    |                                                                                                    | 5, 7,                                                                             |                                                                                                    |                   |                                                                                                    |
|                                                                                                    | L                                                                                                    | REGIS                                                                             |                                                                                                    | A                 |                                                                                                    |
| <sup>o</sup> Pointer                                                                                                    | <sup>1</sup> Library <sup>2</sup>                                                                                                    | LID.                                                                              | <sup>3</sup> Lib.                                                                                                    | <sup>4</sup> Lib. | <sup>5</sup> Lib.                                                                                                    |
| <sup>6</sup> Lib.                                                                                                    | 7 Lib. 8                                                                                                    | Lib.                                                                              | 9 10 <sup>5</sup>                                                                                                    | .0                | .1                                                                                                    |
| .2                                                                                                    | .3 .4                                                                                                    |                                                                                   | .5                                                                                                    | 16                | 17                                                                                                    |
| 18                                                                                                    | 19 20                                                                                                    |                                                                                   | 21                                                                                                    | 22                | 23                                                                                                    |
| 24                                                                                                    | 25 26                                                                                                    |                                                                                   | 27                                                                                                    | 28                | 29                                                                                                    |
|                                                                                                    |                                                                                                    |                                                                                   |                                                                                                    |                   |                                                                                                    |

Contrary to popular belief, the "Auto-Bell" and "Bell Fruit" brands of slot machines are not rigged. However, the odds at getting a jackpot pattern are extremely low. For example, on a real slot machine, each 'wheel' contains 20 symbols, only one of which is a bar. Thus, with 3-wheels, a 3-bar combination (or 'Jackpot') comes up once every 8000 plays!

This program is more sporting.(depending on the seed used in initialization, this program can be down right generous). When GSB 1 is pressed the 'wheels' spin and a 3 digit decimal is arrived at. (The no. is to the right of the decimal point, ignore the '0' to the left). A dime is deducted from the 'pot'  $(R_1)$ . If you win, the payoff amount is paid into the 'pot'. This may be reviewed at any time by pressing RCL 1. Any 3of-a-kind (except cherries) wins \$1.00. Any 2-of-a-kind (except cherries) followed by a 'bar', wins \$1.00. A cherry in the first position wins 20¢. A cherry in the second position, when following the 1st cherry, wins an additional 30¢. All other combinations are "Fruit-Salad" and win you zilch! Good Luck.

#### NOTES:

It's best to key in a many digit decimal as a seed, as opposed to a small number (use a number like '251.0637948' instead of '3'). Due to the nature of the program, one is generally assured of winning 20¢ (one cherry) immediately following a jackpot (3-bars).

This program is adapted from HP-65 Users' Library program #03044B by Craig A. Pearce.

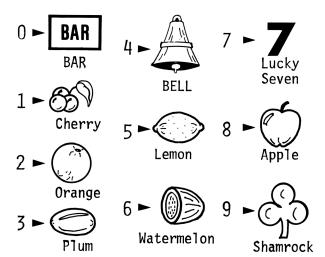

## SOLUTION:

| 32147.000 | GSB5       | Seed                       |
|-----------|------------|----------------------------|
|           | GSB1       | Play                       |
| 0.174     | ***        | \$.20 winner               |
|           | GSB2       | Pot now has \$.10          |
| 0.10      | ***        |                            |
|           |            | Play                       |
| 0.994     | ***        | No luck                    |
|           |            | As expected, pot even      |
| 0.00      | <b>東東東</b> |                            |
|           | GSB1       |                            |
| 0.067     | ***        | Lost                       |
|           | GSB1       |                            |
| 0.385     | 東東東        | Lost                       |
|           | GSR1       |                            |
| 0.905     | 東京東        | Lost                       |
|           |            | Sure enough, \$.30 in hole |
| -0.30     | ***        |                            |
|           | GSB1       |                            |
| 0.997     | ***        | Lost                       |
|           | GSB1       |                            |
| 0.120     | ***        | Won \$.20                  |
|           | GSB1       |                            |
| 0.496     | ***        | Lost                       |
|           | GSB1       |                            |
| 0.722     | ***        | Lost                       |
|           | GSB1       |                            |
| 0.999     | ***        | Won \$1.00!                |
|           | esb2       |                            |
| 0.40      | ***        | we're ahead                |

| STEP | INSTRUCTIONS                                   | INPUT<br>DATA/UNITS | KEYS  | OUTPUT<br>DATA/UNITS |
|------|------------------------------------------------|---------------------|-------|----------------------|
| 1.   | Key in the program                             |                     |       |                      |
| 2.   | Enter seed (any number below 10 <sup>6</sup> ) | Seed                | GSB 5 |                      |
|      | and initialize                                 |                     |       |                      |
| 3.   | Play                                           |                     | GSB 1 | 0.XYZ                |
|      | Winning combinations:                          |                     |       |                      |
|      | 0.1nm pays 20¢                                 |                     |       |                      |
|      | 0.11n pays 30¢                                 |                     |       |                      |
|      | 0.XXX pays \$1.00                              |                     |       |                      |
|      | 0.XXO pays \$1.00                              |                     |       |                      |
|      | (where $X \ge 2$ )                             |                     |       |                      |
|      | 0.000 pays \$10.00                             |                     |       |                      |
| 4.   | Recall pot of winnings (or losses) at          |                     | GSB 2 | Pot                  |
|      | any time                                       |                     |       |                      |
| 5.   | Repeat steps 3-4 any number of times           |                     |       |                      |
| 6.   | For a new game, go to step 2                   |                     |       |                      |
| 7.   | For a new seed (at any time)                   | Seed                | STO 8 |                      |
|      |                                                |                     |       |                      |
|      |                                                |                     |       |                      |
|      |                                                |                     |       |                      |
|      |                                                |                     |       |                      |
|      |                                                |                     |       |                      |
|      |                                                |                     |       |                      |
|      |                                                |                     |       |                      |
|      |                                                |                     |       |                      |
|      |                                                |                     |       |                      |
|      |                                                |                     |       |                      |
|      |                                                |                     |       |                      |

| 24                       | 25       | 26                              | 27                       | 28                    | 29              |
|--------------------------|----------|---------------------------------|--------------------------|-----------------------|-----------------|
| 18                       | 19       | 20                              | 21                       | 22                    | 23              |
| .2                       | .3       | .4                              |                          | 16                    | 17              |
| _                        |          | Seed                            | 9                        | .0                    | .1              |
| <mark>0 Flag</mark><br>6 | 1 Pot    | <sup>2</sup> "X" digit          | <sup>3</sup> "Y" digit   | <sup>4</sup> "Z" digi |                 |
|                          |          | REGI                            | STERS                    | 1.                    |                 |
| 49 DSZ                   | othe for | rwise input a<br>a jackpot      | 9                        |                       |                 |
| 48 9                     | matc     | h? No, input a                  | 1                        |                       |                 |
| 47 GT07                  | Was      | no. a 3-way                     |                          |                       |                 |
| 46 X≠0?                  |          | ot a winner                     |                          |                       |                 |
| 44 K.<br>45 *LBL8        | 7=0?     | if not, no.                     |                          |                       |                 |
| 43 STO0<br>44 R↓         |          | y match                         |                          |                       |                 |
| 42 1                     |          | flag to show                    | T                        |                       |                 |
| 41 GSB0                  |          | otherwise pay<br>for 3-way matc | 1                        |                       |                 |
| 40 1                     |          | ot, test for                    |                          |                       |                 |
| 39 GT08                  | ma       | tch?                            |                          |                       |                 |
| 38 X≠Y?                  | Do 2     | nd two digits                   |                          |                       |                 |
| 36 6107<br>37 RCL4       | Not      | a winner                        |                          |                       |                 |
| 35 XF17<br>36 GT07       | ma       | tch?                            |                          |                       |                 |
| 34 RCL3<br>35 X≠Y?       |          | st two digits                   |                          |                       |                 |
| 33 GTO6                  |          |                                 | 82 R/S                   |                       |                 |
| 32 X=Y?                  | A ch     | erry?                           | 81 FIX2                  |                       |                 |
| 31 RCL2                  |          |                                 | 80 RCL1                  |                       |                 |
| 30 1                     |          |                                 | 79 *LBL2                 |                       | RCL Pot         |
| 29 STO4                  | Z        |                                 | 78 RTN                   |                       |                 |
| 28 GSB9                  |          |                                 | 77 INT                   |                       |                 |
| 27 -                     | '        |                                 | 76 ENT†                  |                       |                 |
| 26 ST03                  | Y        |                                 | 75 ×                     |                       |                 |
| 25 GSB9                  |          |                                 | 74 0                     |                       |                 |
| 23 3762                  |          |                                 | 72 <b>*</b> LBL9<br>73 1 |                       |                 |
| 22 6383<br>23 STO2       | x        |                                 | 71 GT07<br>72 *LBL9      |                       | Peel off digits |
| 21 5105<br>22 GSB9       |          |                                 | 70 GSB0<br>71 GT07       |                       | cherry          |
| 20 FRC<br>21 ST05        |          |                                 | 69 3<br>70 CCD0          |                       | cherry          |
| 19 -<br>20 FRC           |          |                                 | 68 .                     |                       | Pay 30¢ for 2nd |
| 18 LSTX                  |          | 、                               | 67 GT07                  |                       |                 |
| 17 +                     |          | (0.XYZ)                         | 66 X≠Y?                  |                       | Second cherry?  |
| 16 6                     | Δ        | djust format                    | 65 RCL3                  |                       | • • • •         |
| 15 EEX                   |          |                                 | 64 GSB0                  |                       | cherry          |
| 14 ST08                  | RND      |                                 | 63 2                     |                       | Pay 20¢ for 1   |
| 13 ABS                   | DUD      |                                 | 62 .                     |                       |                 |
| 12 COS                   |          |                                 | 61 *LBL6                 | (                     | Cherry routin   |
| 10 0<br>11 X             |          |                                 | 60 RTN                   |                       |                 |
| 10 3                     |          |                                 | 58 ST+1                  |                       |                 |
| 00 KCE0<br>09 EEX        |          |                                 | 57 #LBL0                 |                       |                 |
| 08 RCL8                  |          |                                 | 56 CHS<br>57 *LBL0       |                       |                 |
| 07 FIX3                  |          |                                 | 55 1<br>56 CHS           |                       | -104            |
| 05 R/S<br>06 *LBL1       |          |                                 | 54 .<br>55 1             |                       | -10¢            |
| 04 DEG<br>05 R/S         |          |                                 | 53 RCL5                  |                       |                 |
| 03 ST08                  |          |                                 | 52 *LBL7                 |                       |                 |
| 02 CLRG                  |          |                                 | 51 GSB0                  |                       |                 |
|                          |          | & initialize                    | 50 1                     |                       |                 |

## BLACKJACK (21)

The player places a bet and draws a card. Jack, Queens, and Kings count as 10 and Aces count as 1. The player keeps taking "hits" (drawing cards) until satisfied with the total. If his total exceeds 21 he loses. The machine draws until its total exceeds the player's.

If its total exceeds 21, you win.

If you win, your bet is added to your bankroll and should you lose, your bet is deducted.

The program uses a random number generator to pick the cards where the probabilitites of drawing a deuce through an ace are all equal.

#### NOTE:

This program is based on three HP-65 Users' Library programs: 237A by Duke Castle, 1296A by Gary D. Campbell, and 2024A by Mordecai Schwartz, M.D.

### SOLUTION:

2.654 ST01 Enter seed

- 50.00 STO2 Enter your bankroll
- 15.00 GSB1 Enter your bet and draw
  - 8. \*\*\* Total count after 1st card R/S Hit
  - 18. \*\*\* Total after second card
     Stick
- GSE2 Machine plays After each card, the following count totals are flashed: 7,8,9,14, 24 65.00 \*\*\* You win, bankroll is now
- \$65.00
- 15.00 GSB1 Bet \$15.00 on another game
  - 1. \*\*\* Total count after 1 card R/S

  - 12. \*\*\* After 3 cards
  - R/S 14. \*\*\* After 4 cards
  - R/S After 5 cards your total of 24 is flashed.
- 50.00 \*\*\* You lose-Bankroll is back to \$50.00
- 20.00 GSE1 Now you bet \$20.00
  - 3. \*\*\* R/S
  - 5. *\*\*\**
  - R∕S
  - 10. \*\*\*
  - R/S 14. \*\*\*
  - R/S
    - <sup>°</sup> 5 card total is flashed:22
  - 30.00 \*\*\* Loss reduces bankroll to
- \$30.00 10.00 GSE1 You bet only \$10.00
- 10. \*\*\*
- R/S
- 11. \*\*\* R/S
- 15. The Decide to stick with a 15 total GSB2 Machine wins again with
  - totals of 10,16 and 20
- 20.00 \*\*\* You are left with \$20.00

| STEP | INSTRUCTIONS                            | INPUT<br>DATA/UNITS | KEYS  | OUTPUT<br>DATA/UNITS                                |
|------|-----------------------------------------|---------------------|-------|-----------------------------------------------------|
| 1.   | Key in the program                      |                     |       |                                                     |
| 2.   | Initialize:                             |                     |       |                                                     |
|      | Store seed                              | Any number          | ST0 1 |                                                     |
|      | Store bankroll to play with             | WO                  | ST0 2 |                                                     |
| 3.   | Enter bet and draw a card               | Bet                 | GSB 1 | P <sub>l</sub> , value of<br>first card             |
| 4.   | Take a "hit"                            |                     | R/S   | P <sub>i</sub> , players<br>total after<br>ith card |
| 5.   | Repeat step 4 until satisfied with the  |                     |       |                                                     |
|      | total (go to step 6)                    |                     |       |                                                     |
| 6.   | "Stick". Let machine draw,machine draws |                     | GSB 2 | M <sub>1</sub> ,M <sub>2</sub> W                    |
|      | until it's total:                       |                     |       |                                                     |
|      | a) exceeds 21 in which case you win and |                     |       |                                                     |
|      | your bet is added to your bankroll.     |                     |       |                                                     |
|      | b) is greater than your total but less  |                     |       |                                                     |
|      | than 21, in which case you lose and     |                     |       |                                                     |
|      | your bet is subtracted from your        |                     |       |                                                     |
|      | bankroll, W.                            |                     |       |                                                     |
| 7.   | For another hand, go to step 3.         |                     |       |                                                     |
|      |                                         |                     |       |                                                     |
|      |                                         |                     |       |                                                     |
|      |                                         |                     |       |                                                     |
|      |                                         |                     |       |                                                     |
|      |                                         |                     |       |                                                     |
|      |                                         |                     |       |                                                     |
|      |                                         |                     |       |                                                     |
|      |                                         |                     |       |                                                     |
|      |                                         |                     |       |                                                     |

| #1 *LB11       Bet       50       PCL1         #2       \$T06       Bet       51       Pi         #3       0       52       +       53       yz         #4       \$T00       54       FRC       55       yz       yz         #5       \$T04       55       \$T01       56       1       yz         #6       \$ST05       56       1       57       3       yz       yz |                                                                                                    |                                                                                      |                                                                                                    |                                                                                                    |         |     |               |
|----------------------------------------------------------------------------------------------------|----------------------------------------------------------------------------------------------------|--------------------------------------------------------------------------------------|----------------------------------------------------------------------------------------------------|----------------------------------------------------------------------------------------------------|---------|-----|---------------|
| 27PSE28X>Y?You win29GT0930RCL5Your total31X#Y32X>Y?33GT08You lose34GT02Machine draws35*LBL8again361Set flag37ST0038*LBL939RCL640DS241CHS42CHS43ST+244FIX245RCL245RCL245RCL246R/S47*LBL04819                                                                                                    | 02 ST06<br>03 0<br>04 ST00<br>05 ST04<br>06 ST05<br>07 FIX0<br>08 *LBL7<br>09 GSB0<br>10 ST+5<br>11 2<br>12 1<br>13 RCL5<br>14 PSE<br>15 X=Y?<br>16 GT09<br>17 X>Y?<br>18 GT08<br>19 R/S<br>20 GT07<br>21 *LBL2<br>22 GSB0<br>23 ST+4<br>24 2<br>25 1 | Get c.<br>Total<br>You w<br>You 1                                                    | in<br>ose                                                                                                  | 51 Pi<br>52 +<br>53 X <sup>2</sup><br>54 FRC<br>55 STO1<br>56 1<br>57 3<br>58 ×<br>59 1<br>60 +<br>61 INT<br>62 X>Y?<br>63 X <sup>2</sup> Y<br>64 RTN |         | 10. | for jack-king |
|                                                                                                    | 27 PSE<br>28 X>Y?<br>29 GT09<br>30 RCL5<br>31 X#Y<br>32 X>Y?<br>33 GT08<br>34 GT02<br>35 *LBL8<br>36 1<br>37 ST00<br>38 *LBL9<br>39 RCL6<br>40 DSZ<br>41 CHS<br>42 CHS<br>43 ST+2<br>44 FIX2<br>45 RCL2<br>46 R/S<br>47 *LBL0                         | Your<br>You 1<br>Machi<br>aga<br>Set f<br>Bet<br>Add w<br>sub<br>Displ<br>(ba<br>ran | total<br>ose<br>ne draws<br>in<br>lag<br>vinnings and<br>tract losses<br>ay total<br>nkroll)<br>dom number |                                                                                                    |         |     |               |
| REGISTERS                                                                                                    |                                                                                                    | A                                                                                    | REGI                                                                                                    | STERS                                                                                                    |         |     |               |
|                                                                                                    | 0 i                                                                                                    | <sup>1</sup> Seed                                                                    |                                                                                                    |                                                                                                    | 4 Mach. | Tot | 5 Player's To |
| 6 Bet 7 8 9 .0 .1                                                                                                    | G                                                                                                    |                                                                                      |                                                                                                    | 9                                                                                                    | .0      |     | .1            |
| .2 .3 .4 .5 16 17                                                                                                    |                                                                                                    | .3                                                                                   | .4                                                                                                    | .5                                                                                                    | 16      |     | 17            |
| 18         19         20         21         22         23                                                                                                    |                                                                                                    | 19                                                                                   | 20                                                                                                    | 21                                                                                                    | 22      |     |               |
|                                                                                                    |                                                                                                    |                                                                                      |                                                                                                    |                                                                                                    |         |     |               |
| 24 25 26 27 28 29                                                                                                    | 24                                                                                                    | 20                                                                                   | 20                                                                                                    | 21                                                                                                    | 28      |     | 29            |

The program completely simulates the classical cannibal-missionary river crossing problem in the following form:

3 missionaires and 3 partially-civilized cannibals must cross a river with a boat that can hold no more than 3 passengers. At no time may cannibals outnumber missionaries at either bank or on the boat lest the cannibals regress to an earlier mode of behavior! Further, cannibal(s) left aboard the boat alone will run off with it after launching.

Missionaries, cannibals and boat are all initially on the left bank. Press GSB 1 once for each cannibal you wish to put aboard and GSB 2 for each missionary. After each crossing (GSB 3) or return (GSB 4) the right bank distribution (those already across) is displayed in the form  $0.C_RM_R$ :

| For | example: | 0.00 | No one has crossed-    |
|-----|----------|------|------------------------|
|     |          |      | initial condition      |
|     |          | 0.23 | 2 cannibals & 3        |
|     |          |      | missionaries on        |
|     |          |      | Rt. bank               |
|     |          | 0.33 | Successful simulation- |
|     |          |      | everyone across        |

After a crossing (GSB 3 or GSB 4), improper operations are appropriately punished:

|    |                                                       | DISPLAY |
|----|-------------------------------------------------------|---------|
| Α. | Impossible crossing-<br>boat on wrong bank            | "Error" |
| Β. | Boat adrift (no one<br>on) or stolen (no<br>miss. on) | 1.00    |
| С. | C's outnumber M's<br>on boat                          | 2.00    |
| D. | Boat sinks - 4 or<br>more aboard                      | 4.00    |
| Ε. | M's outnumbered at<br>either bank                     | 3.00    |

NOTE:

This program is adapted from HP-65 Users' Library program number 02286A by Mordecai Schwartz, M.D.

### SOLUTION:

| 6585<br>6581<br>6582<br>6582<br>6582<br>6583<br>4.00 *** | Initialize<br>Cannibal boards<br>Missionary boards<br>Missionary boards<br>Missionary boards<br>Left to right crossing<br>Boat overloaded-try<br>again |
|----------------------------------------------------------|----------------------------------------------------------------------------------------------------|
| GSB5<br>GSB2<br>GSB2<br>GSB2<br>GSB3                     | Initialize<br>M<br>M<br>M<br>><br>O cannibals & 3 Miss.                                                                                                |
| 0.03 ***<br>GSB2<br>GSB2<br>GSB4<br>3.00 ***             | M on right bank<br>M<br><(right to left<br>C's outnumber M's on<br>left bank                                                                           |
| GSB5<br>GSB1<br>GSB2<br>GSB3<br>0.11 ***                 | Initialize<br>C<br>M<br>><br>IC + 1M on right bank<br>M                                                                                                |
| GSB2<br>GSB4<br>0.10 ***<br>GSB1<br>GSB1<br>GSB2         | <<br>IC + OM on right bank<br>C<br>C<br>M                                                                                                    |
| GSB3<br>2.00 ***                                         | ><br>Missionaries out-<br>numbered on boat                                                                                                    |

| STEP | INSTRUCTIONS                               | INPUT<br>DATA/UNITS | KE  | YS | OUTPUT<br>DATA/UNITS              |
|------|--------------------------------------------|---------------------|-----|----|-----------------------------------|
| 1.   | Key in the program                         |                     |     |    |                                   |
| 2.   | Initialize: Cannibals, missionaries, and   |                     | GSB | 5  | 0.00                              |
|      | boat at left bank                          |                     |     |    |                                   |
| 3.   | Load the boat:                             |                     |     |    |                                   |
| 3a.  | A cannibal boards                          |                     | GSB | 1  | 1.00                              |
| 3b.  | A missionary boards                        |                     | GSB | 2  | 1.00                              |
| 4.   | Repeat 3a/3b until all passengers are      |                     |     |    |                                   |
|      | loaded                                     |                     |     |    |                                   |
| 5.   | Cross the river (in the proper direction): |                     |     |    |                                   |
| 5a.  | Left to right>                             |                     | GSB | 3  | 0.C <sub>R</sub> M <sub>R</sub> * |
| 5b.  | Right to left <i>≪</i>                     |                     | GSB | 4  | 0.C <sub>R</sub> M <sub>R</sub> * |
|      | Output = 0.C <sub>R</sub> M <sub>R</sub>   |                     |     |    |                                   |
|      | e.g. 0.23 means 2 cannibals and 3          |                     |     |    | , .                               |
|      | missionaries on right bank                 |                     |     |    |                                   |
| 6.   | Repeat steps 3-5 until everyone is on      |                     |     |    |                                   |
|      | right bank.                                |                     |     |    |                                   |
| 7.   | For a new game or after an improper        |                     |     |    |                                   |
|      | operation *, go to step 2.                 |                     |     |    |                                   |
|      | * Outputs after an improper operation:     |                     |     |    |                                   |
|      | a. Impossible crossing-boat on wrong sid   | le                  |     |    | Error                             |
|      | b. Boat adrift (no one on) or stolen       |                     |     |    | 1.00                              |
|      | (only C's on)                              |                     |     |    |                                   |
|      | c. M's outnumbered on boat                 |                     |     |    | 2.00                              |
|      | d. Boat overloaded - 4 or more aboard      |                     |     |    | 4.00                              |
|      | e. C's outnumber M's on either bank or     |                     |     |    | 3.00                              |
|      | too many M's called, e.g., 1 M on          |                     |     |    |                                   |
|      | bank and 2 M's loaded aboard               |                     |     |    |                                   |

If crossing involves multiple errors, the display hierarchy is as above.

| P                       |              | <u> </u>                  |          |      |        |                                    |
|-------------------------|--------------|---------------------------|----------|------|--------|------------------------------------|
| 01 *LBL5                |              | alize                     | 50 *LBL7 |      | Safe ( | crossing                           |
| 02 FIX2                 |              |                           | 51 0     |      | con    | figuration                         |
| 03 CLRG                 | R/S          |                           | 52 ST03  |      |        |                                    |
| 04 0                    |              |                           | 53 ST04  |      |        |                                    |
| <b>0</b> 5 R/S          | 1            | wital baawda              | 54 RCL1  |      |        |                                    |
| 06 *LBL1                | A Car        | nibal boards              | 55 EEX   |      |        |                                    |
| 87 1                    |              |                           | 56 1     |      |        |                                    |
| 08 ST+3                 |              |                           | 57 ÷     |      |        |                                    |
| 09 R/S                  |              |                           | 58 RCL2  |      |        |                                    |
| 10 *LBL2                |              | sionary                   | 59 EEX   |      |        |                                    |
| 11 1                    | bo           | bards                     | 60 2     |      | Set    | t up display 🛛                     |
| 12 ST+4                 |              |                           | 61 ÷     |      |        |                                    |
| 13 R/S                  |              |                           | 62 +     |      | · · ·  |                                    |
| 14 *LBL3                | Cross        | s river (+)               | 63 R/S   |      | Displa | ay O.C <sub>R</sub> M <sub>R</sub> |
| 15 RCL5                 |              |                           | 64 *LBL4 |      | Cross  | river ( <del>(</del> )             |
| 16 X≠0?                 | left         | bank?                     | 65 RCL5  |      |        |                                    |
| 17 GT00                 |              | burne,                    | 66 X=0?  |      | Right  | bank?                              |
| 18 1                    |              |                           | 67 GTO0  |      | Ĵ      |                                    |
| 19 ST05                 | Set 1        | flag                      | 68 0     |      | Clear  | flag                               |
| 20 RCL3                 |              | 5                         | 69 ST05  |      |        | -                                  |
| 21 ST+1                 | Ne           | ew right bank             | 70 RCL3  |      | 1      |                                    |
| 22 RCL4                 |              | istribution               | 71 ST-1  |      | No     | u wight bank                       |
| 23 ST+2                 | J            |                           | 72 RCL4  |      |        | w right bank<br>stribution         |
| 24 *LBL9                | Dive         |                           | 73 ST-2  |      | וס (   | Stribución                         |
| 25 1                    |              | r crossing<br>er or back  | 74 GT09  |      |        |                                    |
| 26 STO0                 |              | er or back                | 75 *LBL0 |      |        |                                    |
| 28 3100<br>27 RCL4      |              |                           | 76 0     |      | Disnl  | ay "Error"                         |
| 28 X=0?                 |              |                           | 77 ÷     |      | ызри   |                                    |
| 28 X-67<br>29 GT08      |              |                           | 78 *LBL8 |      |        |                                    |
| 30 ISZ                  | i = 1        |                           | 79 RCL0  |      |        |                                    |
|                         |              |                           | 80 R/S   |      | Displa | ay error code                      |
| 31 RCL3                 |              |                           |          |      |        |                                    |
| 32 X>Y?                 |              | _                         |          |      |        |                                    |
| 33 GT08                 | i = 2        | 2                         |          |      |        |                                    |
| 34 +                    |              |                           |          |      |        |                                    |
| 35 4                    |              |                           |          |      |        |                                    |
| 36 STO0                 |              |                           |          |      |        |                                    |
| 37 X≟Y?                 | i = 4        | n                         |          |      |        |                                    |
| 38 GT08                 |              | +                         |          |      |        |                                    |
| 39 RCL2                 |              |                           |          |      |        |                                    |
| 40 X=0?                 | Safe         |                           |          |      |        |                                    |
| 41 GT07                 |              |                           |          |      |        |                                    |
| 42 3                    |              |                           |          |      |        |                                    |
| 43 X=Y?                 | Safe         |                           |          |      |        |                                    |
| 44 GT07                 |              |                           |          |      |        |                                    |
| 45 RCL1                 |              |                           |          |      |        |                                    |
| 46 RCL2                 |              |                           |          |      |        |                                    |
| 47 DSZ                  |              |                           |          |      |        |                                    |
| 48 X≠Y?                 | i = 3        | 3                         |          |      |        |                                    |
| 49 GT08                 | I            |                           |          |      |        |                                    |
| OEnnon Cada             | 1 (Diaht bar |                           | STERS    | 4 MR |        | 5 Flag  =set                       |
| <sup>o</sup> Error Code |              | <sup>2 M</sup> Right bank |          |      | oat    | I lay n=clear                      |
| 6                       | 7            | 8                         | 9        | .0   |        | .1 o crear                         |
| .2                      | .3           | .4                        | .5       | 16   |        | 17                                 |
| 18                      | 19           | 20                        | 21       | 22   |        | 23                                 |
| 24                      | 25           | 26                        | 27       | 28   |        | 29                                 |
|                         |              |                           |          |      |        |                                    |

Using your destroyer, you try to locate the position of the enemy submarine in a  $10 \times 10$  grid, and then destroy it with a depth charge.

You input a seed (1-100) and the calculator will position the submarine in the center of one of the 100 squares (R,C), where R = row and C = column, and where R and C can each be 0, 1, 2, ...,9.

You make guesses as to where you think the submarine is hiding by taking sonar readings. Input the location of your destroyer (R,C) and press GSB 2. If the submarine is in one of the 8 adjacent squares (or direclty under your destroyer), the calculator will display "1." Otherwise, a "0" will be shown.

When you think you've located the submarine, move your destroyer directly over it (move to the same square) and drop a depth charge. A blinking "l" indicates a hit, while a "O" shows a miss. If you miss, the submarine will move randomly to one of the 4 adjacent squares in the same row or column (but it will not move off the grid).

A depth charge has a range of 0.8. When you position your destroyer for a depth charge drop, (or when you prepare for a sonar reading), you may move any-where on the board, not just to the center of a square. For instance, a depth charge dropped from a (2.5, 6.5) location would destroy any submarine in the center of square (2,6)(2,7)(3,6) and (3,7). Note that sonar's range=1.8

### NOTE:

This program is adapted from HP-65 Users' Library program number 01957A by Moshi M. Breiner. SOLUTION:

| 17.20 GSB1<br>2.00 ENT† | Seed                         |
|-------------------------|------------------------------|
| 2.00 ENTT<br>2.00 GSB2  | Search                       |
| 8.00 ***                |                              |
| 4.50 ENT†               |                              |
| 4.50 GSB2               | Search                       |
| 0.00 ***                |                              |
| 1.50 ENT†               |                              |
| 6.50 GSB2               | Search                       |
| 1.00 ***                | Within 1.8 units             |
| 2.00 ENT†               |                              |
| 7.00 GSB2               | Search                       |
| 0.00 ***                |                              |
| 1.00 ENT†               |                              |
| 5.00 GSB2               | Search                       |
| 0.00 ***                |                              |
| 3.00 ENT†               |                              |
| 5.00 GSB2               | Search                       |
| 1.00 ***                | Within 1.8 units             |
| 2.50 ENT†               |                              |
| 5.50 GSB3               | Fire depth charge            |
| 8.88 ***                | Miss                         |
| 2.50 ENT†               |                              |
| 3.50 GSB2               | Search                       |
| 1.00 ***                | Within 1.8 units             |
| 1.50 ENT†               |                              |
| 3.50 GSB3               | ( <b>61</b> 1, i.e. a)   ;+1 |
| 1.00 ***                | (flashing) Hit!              |

|   | 0 | 1 | 2 | 3 | 4 | 5 | 6 | 7 | 8 | 9 |   | 0 | 1 | 2 | 3 | 4 | 5 | 6 | 7 | 8 | 9 |   |
|---|---|---|---|---|---|---|---|---|---|---|---|---|---|---|---|---|---|---|---|---|---|---|
| 9 |   |   |   |   |   |   |   |   |   |   | 9 |   |   |   |   |   |   |   |   |   |   | 9 |
| 8 |   |   |   |   |   |   |   |   |   |   | 8 |   |   |   |   |   |   |   |   |   |   | 8 |
| 7 |   |   |   |   |   |   |   |   |   |   | 7 |   |   |   |   |   |   |   |   |   |   | 7 |
| 6 |   |   |   |   |   |   |   |   |   |   | 6 |   |   |   |   |   |   |   |   |   |   | 6 |
| 5 |   |   |   |   |   |   |   |   |   |   | 5 |   |   |   |   |   |   |   |   |   |   | 5 |
| 4 |   |   |   |   |   |   |   |   |   |   | 4 |   |   |   |   |   |   |   |   |   |   | 4 |
| 3 |   |   |   |   |   |   |   |   |   |   | 3 |   |   |   |   |   |   |   |   |   |   | 3 |
| 2 |   |   |   |   |   |   |   |   |   |   | 2 |   |   |   |   |   |   |   |   |   |   | 2 |
| 1 |   |   |   |   |   |   |   |   |   |   | 1 |   |   |   |   |   |   |   |   |   |   | 1 |
| 0 |   |   |   |   |   |   |   |   |   |   | 0 |   |   |   |   |   |   |   |   |   |   | 0 |
|   | 0 | 1 | 2 | 3 | 4 | 5 | 6 | 7 | 8 | 9 |   | 0 | 1 | 2 | 3 | 4 | 5 | 6 | 7 | 8 | 9 |   |
| 9 |   |   |   |   |   |   |   |   |   |   | 9 |   |   |   |   |   |   |   |   |   |   | 9 |
| 8 |   |   |   |   |   |   |   |   |   |   | 8 |   |   |   |   |   |   |   |   |   |   | 8 |
| 7 |   |   |   |   |   |   |   |   |   |   | 7 |   |   |   |   |   |   |   |   |   |   | 7 |
| 6 |   |   |   |   |   |   |   |   |   |   | 6 |   |   |   |   |   |   |   |   |   |   | 6 |
| 5 |   |   |   |   |   |   |   |   |   |   | 5 |   |   |   |   |   |   |   |   |   |   | 5 |
| 4 |   |   |   |   |   |   |   |   |   |   | 4 |   |   |   |   |   |   |   |   |   |   | 4 |
| 3 |   |   |   |   |   |   |   |   |   |   | 3 |   |   |   |   |   |   |   |   |   |   | 3 |
| 2 |   |   |   |   |   |   |   |   |   |   | 2 |   |   |   |   |   |   |   |   |   |   | 2 |
| 1 |   |   |   |   |   |   |   |   |   |   | 1 |   |   |   |   |   |   |   |   |   |   | 1 |
| 0 |   |   |   |   |   |   |   |   |   |   | 0 |   |   |   |   |   |   |   |   |   |   | 0 |
|   | 0 | 1 | 2 | 3 | 4 | 5 | 6 | 7 | 8 | 9 |   | 0 | 1 | 2 | 3 | 4 | 5 | 6 | 7 | 8 | 9 |   |
| 9 |   |   |   |   |   |   |   |   |   |   | 9 |   |   |   |   |   |   |   |   |   |   | 9 |
| 8 |   |   |   |   |   |   |   |   |   |   | 8 |   |   |   |   |   |   |   |   |   |   | 8 |
| 7 |   |   |   |   |   |   |   |   |   |   | 7 |   |   |   |   |   |   |   |   |   |   | 7 |
| 6 |   |   |   |   |   |   |   |   |   |   | 6 |   |   |   |   |   |   |   |   |   |   | 6 |
| 5 |   |   |   |   |   |   |   |   |   |   | 5 |   |   |   |   |   |   |   |   |   |   | 5 |
| 4 |   |   |   |   |   |   |   |   |   |   | 4 |   |   |   |   |   |   |   |   |   |   | 4 |
| 3 |   |   |   |   |   |   |   |   |   |   | 3 |   |   |   |   |   |   |   |   |   |   | 3 |
| 2 |   |   |   |   |   |   |   |   |   |   | 2 |   |   |   |   |   |   |   |   |   |   | 2 |
| 1 |   |   |   |   |   |   |   |   |   |   | 1 |   |   |   |   |   |   |   |   |   |   | 1 |
| 0 |   |   |   |   |   |   |   |   |   |   | 0 |   |   |   |   |   |   |   |   |   |   | 0 |
|   | 0 | 1 | 2 | 3 | 4 | 5 | 6 | 7 | 8 | 9 |   | 0 | 1 | 2 | 3 | 4 | 5 | 6 | 7 | 8 | 9 |   |

Playing board for Hunt a Moving Submarine. You might wish to use copies of this page for your games.

| STEP | INSTRUCTIONS                          | INPUT<br>DATA/UNITS | KEYS  | OUTPUT<br>DATA/UNITS |
|------|---------------------------------------|---------------------|-------|----------------------|
| 1.   | Key in the program                    |                     |       |                      |
| 2.   | Initialize and enter seed (any number |                     |       |                      |
|      | between 1 and 100)                    | Seed                | GSB 1 | 1.00                 |
| 3.   | Take a sonar reading                  | R*                  | ENT↑  |                      |
|      | or                                    | C*                  | GSB 2 | 0 or 1               |
|      | Fire a depth charge                   | R                   | ENT↑  |                      |
|      |                                       | С                   | GSB 3 | 0 or                 |
|      |                                       |                     |       | blinking l           |
| 4.   | Repeat step 3 until the submarine is  |                     |       |                      |
|      | destroyed (blinking l.)               |                     |       |                      |
| 5.   | For a new game, go to step 2.         |                     |       |                      |
|      |                                       |                     |       |                      |
|      | * R = Row                             |                     |       |                      |
|      | C = Column                            |                     |       |                      |
|      |                                       |                     |       |                      |
|      |                                       |                     |       |                      |
|      |                                       |                     |       |                      |
|      |                                       |                     |       |                      |
|      |                                       |                     |       |                      |
|      |                                       |                     |       |                      |
|      |                                       |                     |       |                      |
|      |                                       |                     |       |                      |
|      |                                       |                     |       |                      |
|      |                                       |                     |       |                      |
|      |                                       |                     |       |                      |
|      |                                       |                     |       |                      |
|      |                                       |                     |       |                      |

|                | 01 *LBL1           |                  | Initia         | alize                               | 49               |             |                  |                   |                             |
|----------------|--------------------|------------------|----------------|-------------------------------------|------------------|-------------|------------------|-------------------|-----------------------------|
|                | 02 CLRG            |                  |                |                                     | 50               |             |                  |                   |                             |
|                | <b>03</b> STO2     |                  | Seed           |                                     | 51               |             |                  |                   |                             |
|                | 04 DEG             |                  |                |                                     | 52               |             |                  |                   |                             |
|                | 05 FIX2            |                  |                |                                     | 53               | ÷           |                  |                   | ositive if                  |
|                | 06 GSB0            |                  |                |                                     | 54               | DSZ         |                  | RND               | $\geq 5 \text{ neg if RND}$ |
|                | 07 ST04            |                  | Cs             |                                     | 55               | RCL4        |                  |                   | 3 results                   |
|                | 08 GSB0            |                  |                |                                     | 56               | +           |                  | R <sub>s</sub> +1 | or C <sub>s</sub> +1        |
|                | 09 STO1            |                  | R <sub>S</sub> |                                     | 57               |             |                  | If P.             | +x = 0 or                   |
|                | 10 1               |                  |                |                                     | 58               |             |                  |                   | +x = 10, the                |
|                | 11 ST05            |                  | Clear          | flag l                              | 59               |             |                  |                   | w coordinate is             |
|                | 12 R/S             |                  |                |                                     | 60               |             |                  |                   | -x =                        |
|                | 13 <b>*LB</b> L3   |                  | Charge         | e fired                             | 61               | -           |                  |                   |                             |
|                | 14 0               |                  |                |                                     | 62               |             |                  |                   | P <sub>i</sub> +x-9 -9      |
|                | 15 ST05            |                  | Set fl         | ag 1                                |                  |             |                  | ÷ _ 7             | A                           |
|                | 15 5785<br>16 R4   |                  |                |                                     | 63               |             |                  | i = 1             | or 4                        |
|                | 10 K.+<br>17 *LBL2 |                  |                |                                     | 64               |             |                  | E1                | ,                           |
|                |                    |                  |                |                                     | 65               |             |                  | Flag              | 1                           |
|                | 18 1<br>10 CT00    |                  |                |                                     |                  | X=0?        |                  | 7000              |                             |
|                | 19 STO0            |                  | i = 1          |                                     | 67               |             |                  | Zero              | out R₃                      |
|                | 20 R.J             |                  |                |                                     | 68               | 1           |                  |                   |                             |
|                | 21 RCL4            |                  |                |                                     | 69               | ST05        |                  | C1                | flag                        |
|                | 22 -               |                  | $x_2 - 0$      | 'S                                  | 70               | RCL3        |                  | clear             | flag l                      |
|                | 23 X‡Y             |                  |                |                                     | 71               | <b>R∕</b> S |                  | Resul             | + I                         |
|                | 24 RCL1            |                  |                |                                     | 72               | *LBL8       |                  | Resul             | ι I                         |
|                | 25 -               |                  | X1 - R         | s                                   | 73               | 1           |                  |                   |                             |
|                | 26 +P              |                  | δ,Eucl         | idean dist.                         | 74               | PSE         |                  | Blink             | 1.                          |
|                | 27 .               |                  |                |                                     | 75               | GT08        |                  |                   |                             |
|                | 28 8               |                  |                |                                     |                  | *LBL0       |                  |                   | m number                    |
|                | 29 -               |                  | δ8             | }                                   | 77               | 2           |                  | gen               | erator                      |
|                | 30 X>0?            |                  |                |                                     | 78               | RCL2        |                  |                   |                             |
|                | 31 GTO9            |                  | Contin         | ue flag l                           | 79               | +           |                  |                   |                             |
|                | 32 RCL5            |                  |                |                                     | 80               | ST02        |                  |                   |                             |
|                | 33 X=0?            |                  |                |                                     | 81               | COS         |                  |                   |                             |
|                | 34 GT08            |                  | Charge         | within                              | 82               | ABS         |                  |                   |                             |
|                | 35 R4              |                  |                | units                               | 83               | EEX         |                  |                   |                             |
|                | 36 <b>*LBL</b> 9   |                  |                |                                     | 84               | 5           |                  |                   |                             |
|                | 37 1               |                  |                |                                     | 85               | x           |                  |                   |                             |
|                | 38 STO3            |                  |                |                                     | 86               | FRC         |                  |                   |                             |
|                | 39 X <u>4</u> Y?   |                  | δ≥1.           | 8?                                  |                  |             |                  |                   |                             |
|                | 40 ST-3            |                  |                |                                     | 87               | 1           |                  |                   |                             |
|                |                    |                  | Zero o         | ut R₃                               | 88               | 0           |                  |                   |                             |
|                |                    |                  |                |                                     | 89               | X           |                  |                   |                             |
|                | 12 4               |                  | 4 < RN         | ס <b>י</b>                          | 90               | INT         |                  |                   | 6th figure                  |
|                | 13 X4Y?            |                  |                |                                     | 91               | RTN         |                  | KND =             | 6th figure                  |
|                | 14 STO0            |                  | 1 - 4; U       | s will change                       |                  | R∕S         |                  |                   | of cos (R <sub>2</sub> )    |
|                | 5 RCL1             |                  | main           | R <sub>s</sub> will re-<br>the same | NOT              | E: P;       | = Any r<br>locat | ow or             | column                      |
|                | ie gsbo            |                  | main           | che same                            |                  | 1           | locat            | ion for           | r sub.                      |
|                | 17 4               |                  |                |                                     |                  |             |                  |                   |                             |
| 4              | 18 .               |                  |                |                                     |                  |             |                  |                   |                             |
|                |                    |                  |                | REGI                                | STERS            |             |                  |                   | 0=set                       |
| 0              | i                  | 1 R <sub>S</sub> |                | <sup>2</sup> Seed                   | <sup>3</sup> Res | ult         | 4 C <sub>S</sub> |                   | <sup>5</sup> Flag l l=clear |
| 6              |                    | 7                |                | 8                                   | 9                |             | .0               |                   | .1                          |
|                |                    | .3               |                | .4                                  | .5               |             | 16               |                   | 17                          |
| .2             |                    | 1                |                | 1                                   | 1                |             |                  |                   |                             |
| .2<br>18       |                    | 19               |                | 20                                  | 21               |             | 22               |                   | 23                          |
| .2<br>18<br>24 |                    | 19<br>25         |                | 20                                  | 21<br>27         |             | 22<br>28         |                   | 23<br>29                    |

In this game, the gun has a maximum range of 10,000 meters. At the start of a game, the target is at a random direction  $(0-360^\circ)$  and random distance (5,000-10,000 meters) from the gun. To locate the target, fire a shell in an arbitrary direction and elevation (i.e.,  $90^{\circ}$  direction and  $45^{\circ}$  elevation). The display then shows the direction and distance from the shell hit to the target. From this, it is possible to determine where the target was. The target randomly changes its direction from the gun by up to  $+5^{\circ}$ , and randomly moves towards the gun by 0-1,000 meters after each shell hits. Taking into account the expected movement of the target, a new direction and elevation are estimated, and another shell fired. Corrections are made and shells fired until either the target is blown up (shell hits within 100 meters of target) or the gun is destroyed (target gets within 1,000 meters of gun without being hit).

Note that due to the way that the target moves, the closer it gets to the gun, the easier it is to hit.

A difficulty factor of 10 is stored in register 4. This limits the direction change of the target to  $\pm 5^{\circ}$ . This may be changed to any real number; for example, to 0 to eliminate zig-zags, or to 20 for a more difficult game. The factor 10 is automatically restored to register 4 at the beginning of the next game.

Independently, the "EEX,3" in steps 62, 63 of the program controls the distance (0-1,000 meters) that the target moves towards the gun after each shell is fired. This may be replaced by, for example, "EEX,2" to make a much easier game. NOTE:

This program is adapted from HP-65 Users' Library program #03320A by Delmer D. Hinrichs.

The range of the gun is given by the formula

Range = Sin  $2\theta$  · Maximum Range,

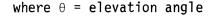

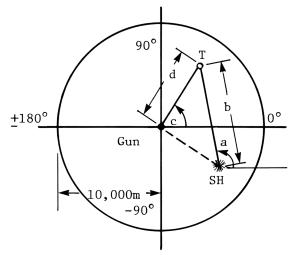

- T = Target
- SH = Shell Hit
- a = Angle, shell hit to target
- b = Distance, shell hit to target
- c = Angle, gun to target
- d = Distance, gun to target
- e = Elevation, angle of gun

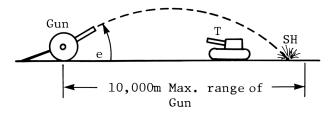

SOLUTION: (1)

SOLUTION: (2)

| 0.00 GSB1<br>90.00000 ENT†<br>45.00000 GSB2<br>-75.14467 ***                                                                           | Enter seed of O<br>Locate target<br>Target was -75° and<br>14467 meters from<br>shell impact |
|----------------------------------------------------------------------------------------------------|----------------------------------------------------------------------------------------------|
| -45.00000 ENT†<br>20.00000 GSB2<br>141.01832 ***<br>-47.00000 ENT†<br>12.00000 GSB2<br>92.00286 ***<br>-46.00000 ENT†<br>10.00000 GSB2 | Shoot<br>You're closer<br>Shoot                                                              |
| -66.00207 ***<br>-47.00000 ENT†<br>10.00000 GSB2<br>137.00527 ***                                                                      | The target is getting<br>further away from your<br>shell                                     |
| -48.00000 ENT†<br>7.50000 GSB2<br>59.00192 ***<br>-47.00000 ENT†<br>6.50000 GSB2<br>125.00167 ***                                      | Your shell hit only<br>167 meters away from<br>target                                        |
| -46.00000 ENT†<br>5.00000 GSB2<br>0.00000 ***                                                                                          | (flashing)-Gun destroyed<br>You lose                                                         |

| 63 2                             | 2 is put in step 63 to<br>improve chances of<br>victory |
|----------------------------------|---------------------------------------------------------|
| 5 <b>.00</b> 000 GSB1            | Seed = 5                                                |
| 90.00000 ENT↑<br>45.00000 GSB2   | Find target                                             |
| -142.02440 ***<br>102.74932 ENT1 | Target location                                         |
| 30.01001 GSB2<br>11.00588 ***    | Shoot                                                   |
| 98.85965 ENT↑<br>29.70000 GSB2   | Shoot                                                   |
| -176.00229 ***                   | Missed by 229 m.                                        |
| 100.37360 ENT†                   | Shoot                                                   |
| 29.58000 GSB2<br>1.00000 ***     | (flashing)<br>Target destroyed<br>You win               |

| STEP | INSTRUCTIONS                                | INPUT<br>DATA/UNITS | KEY  | rs | OUTPUT<br>DATA/UNITS |  |  |
|------|---------------------------------------------|---------------------|------|----|----------------------|--|--|
| 1.   | Key in the program                          |                     |      |    |                      |  |  |
| 2.   | Enter seed (any number from 0 to 100        |                     |      |    |                      |  |  |
|      | inclusive) and initialize.                  | Seed                | GSB  | 1  | 10.00000             |  |  |
| 3.   | Enter direction and elevation (both in      | Direction           | ENT↑ |    |                      |  |  |
|      | degrees) and fire.                          | Elevation           | GSB  | 2  | DDD.MMMMM            |  |  |
|      | Display shows direction and distance, shell |                     |      |    |                      |  |  |
|      | hit to target, in format: degrees. meters   |                     |      |    |                      |  |  |
| 4.   | Repeat step 3 until:                        |                     |      |    |                      |  |  |
| 4a.  | Target is destroyedflashing 1.              |                     |      |    |                      |  |  |
| 4b.  | Gun is destroyedflashing O.                 |                     |      |    |                      |  |  |
| 5.   | For a new game, go to step 2.               |                     |      |    |                      |  |  |
|      |                                             |                     |      |    |                      |  |  |
|      |                                             |                     |      |    |                      |  |  |
|      |                                             |                     |      |    |                      |  |  |
|      |                                             |                     |      |    |                      |  |  |
|      |                                             |                     |      |    |                      |  |  |
|      |                                             |                     |      |    |                      |  |  |
|      |                                             |                     |      |    |                      |  |  |
|      |                                             |                     |      |    |                      |  |  |
|      |                                             |                     |      |    |                      |  |  |
|      |                                             |                     |      |    |                      |  |  |
|      |                                             |                     |      |    |                      |  |  |
|      |                                             |                     |      |    |                      |  |  |
|      |                                             |                     |      |    |                      |  |  |
|      |                                             |                     |      | ]  |                      |  |  |
|      |                                             |                     |      |    |                      |  |  |
|      |                                             |                     |      |    |                      |  |  |

| et #LEL1       SP       X-Y       0 $0 = 1$ Initialize $52 \times X60^\circ$ 0       0 $0 = 1$ Initialize $52 \times X60^\circ$ 0       0 $0 = 1$ Initialize $52 \times X60^\circ$ 0       0 $0 = 1$ Initialize $52 \times X60^\circ$ 0       0 $0 = 1$ Initialize $52 \times X60^\circ$ 0       0 $0 = 1$ Initialize $52 \times X60^\circ$ 0       0 $0 = 1$ Initialize $52 \times X60^\circ$ 0       0 $0 = 1$ Initialize $52 \times X60^\circ$ 0       0       0 $0 = 0$ Starting angle $52 \times X60^\circ$ 0       0       0       0 $10 = 0$ Starting distance $66 \times E20^\circ$ 0       0       0       0       0       0       0       0       0       0       0       0       0       0       0       0       0       0       0       0       0       0       0       0       0       0       0       0       0       0       0       0       0       0       0       0                                                                                                          |                                                        |                                | 0                                             |                                                               | 0        |                 |
|----------------------------------------------------------------------------------------------------|--------------------------------------------------------|--------------------------------|-----------------------------------------------|---------------------------------------------------------------|----------|-----------------|
| 68         CSEP         Starting angle         58         2           69         STO1         59 $\frac{5}{29}$ $\frac{5}{29}$ $\frac{5}{29}$ 11         EEX         61         STr1         New angle           12         3 $\frac{6}{69}$ $\frac{5}{2}$ $\frac{6}{67}$ $\frac{5}{2}$ $\frac{6}{67}$ $\frac{5}{67}$ 14         CSSP $\frac{6}{67}$ $\frac{6}{67}$ $\frac{5}{67}$ $\frac{6}{67}$ $\frac{5}{87}$ $\frac{1000}{77}$ 15         RCL8 $\frac{6}{67}$ $\frac{6}{7}$ $\frac{5}{87}$ $\frac{6}{67}$ $\frac{5}{77}$ $\frac{7}{78}$ $\frac{7}{78}$ $\frac{7}{78}$ $\frac{7}{78}$ $\frac{7}{78}$ $\frac{7}{77}$ $\frac{7}{77}$ $\frac{7}{7$                                                                                                    | 02 DEG<br>03 CLRG<br>04 ST07<br>05 3<br>06 6           | Initia                         | alize                                         | 51 INT<br>52 X<0?<br>53 GSB7<br>54 ST+3<br>55 RCL4<br>56 GSB0 | θ        |                 |
| 14       CSB0       1000         15       RCL8       64       CSB0       1000         16       +       66       RCL2       67       EEX       New distance         19       0       69       3       69       New distance       New distance         20       ST04       27       RCL3       72       RCS       Degrees - meters         21       FIX5       Set display       71       RCL3       RCL3       Degrees - meters         22       R/S       Elev. Dist.       73       RLBL7       Provember 20       Display blinking 0         25       ×       10000       76       FLBL7       77       RCL3       Display blinking 1         26       SIN       79       ST03       88       RL       B8       RL       B8       B1       B1 <td< th=""><th>08 GSB0<br/>09 ST01<br/>10 5<br/>11 EEX<br/>12 3</th><th>Start</th><th>ing angle</th><th>58 2<br/>59 ÷<br/>60 –<br/>61 ST+1<br/>62 EEX</th><th>New</th><th>angle</th></td<> | 08 GSB0<br>09 ST01<br>10 5<br>11 EEX<br>12 3           | Start                          | ing angle                                     | 58 2<br>59 ÷<br>60 –<br>61 ST+1<br>62 EEX                     | New      | angle           |
| 181Starting distance68319 $\theta$ $\theta$ $\theta$ $\theta$ $\theta$ $\theta$ 20ST04 $21$ F1X5Set display $71$ RCL3 $Pc$ 22 $R/S$ $Z$ $R/S$ $72$ $R/S$ $Pc$ $Pc$ 23 $kEB2$ Elev. Dist. $74$ $\theta$ $Pc$ $Pc$ $Pc$ 242 $74$ $\theta$ $75$ $GT09$ $76$ $kEB7$ $Pc$ 25 $X$ $77$ $RCL3$ $77$ $RCL3$ $Pc$ $Pc$ 26SIN $77$ $RCL3$ $77$ $RCL3$ $Pc$ $Pc$ 27EEX $10000$ $76$ $kE17$ $77$ $RcL3$ $Pc$ 284 $10000$ $76$ $RH$ $RH$ $RH$ $RH$ $RH$ 29 $X$ $79$ $ST03$ $Rd$ $Rd$ $RH$ $RH$ $RH$ 29 $X$ $79$ $ST03$ $RH$ $RH$ $RH$ $RH$ $RH$ $RH$ $RH$ $RH$ $RH$ $RH$ $RH$ $RH$ $RH$ $RH$ $RH$ $RH$ $RH$ $RH$ $RH$ $RH$ $RH$ $RH$ $RH$ $RH$ $RH$ $RH$ $RH$ $RH$ $RH$ $RH$ $RH$ $RH$ $RH$ $RH$ $RH$ $RH$ $RH$ $RH$ $RH$ $RH$ $RH$ $RH$ $RH$ $RH$ $RH$ $RH$ $RH$ $RH$ $RH$ $RH$ $RH$ $RH$ $RH$ $RH$ $RH$ $RH$ $RH$                                                                                                    | 14 GSB0<br>15 RCL8<br>16 +                             |                                |                                               | 64 GSB0<br>65 ST-2<br>66 RCL2                                 |          |                 |
| 21FIX5<br>22Set display71RCL3<br>72Degrees $\cdot$ meters23#LBL2<br>24Elev. Dist.73#LBL8<br>740Display blinking 025x76FT09<br>75FT09<br>75Display blinking 026SIN<br>2777RCL3<br>7677RCL3<br>772841000077RCL3<br>77RCL3<br>77Display blinking 026SIN<br>2978CHS<br>7979ST03<br>802841000078RH<br>81RTN<br>82B29x79ST03BF29x79ST03BF29x79ST03BF29x80R4<br>81RTN<br>82Stle6B30+Rx1y180R4<br>82Stle6B3308282Stle6BB34ST.085PSE<br>85BBB35RCL2X2Y285PSE<br>89BB362-X2-X1Y2-Y189PI<br>96Radom number<br>generator383-X2-X1Y2-Y189PI<br>96Radom number<br>96382-X2-X1Y2-Y189PI<br>96RA41EEX<br>4795RX595RN422292FRC93ST07<br>9444EEX<br>4995 <td>18 1<br/>19 0</td> <td>Start</td> <td>ing distance</td> <td>68 3<br/>69 X&gt;Y?</td> <td></td> <td></td>                                                                                                    | 18 1<br>19 0                                           | Start                          | ing distance                                  | 68 3<br>69 X>Y?                                               |          |                 |
| $\begin{array}{c c c c c c c c c c c c c c c c c c c $                                                                                                    | 21 FIX5 Set d <sup>2</sup><br>22 R/S<br>23 #LBL2 Elev. |                                |                                               | 71 RCL3<br>72 R/S<br>73 *LBL8                                 |          |                 |
| $\begin{array}{c c c c c c c c c c c c c c c c c c c $                                                                                                    | 25 ×<br>26 SIN<br>27 EEX                               | 10000                          |                                               | 75 GT09<br>76 *LBL7<br>77 RCL3<br>78 CHS                      | Dis      | play blinking U |
| 34       ST. 0       84 *LBL9       Blink generator         35       RCL1       85       PSE       Blink generator         36       RCL2 $x_2y_2$ 87 *LBL0       Random number         38 $\Sigma^ x_2-x_1$ $y_2-y_1$ 89       Pi         39 $\overline{x}$ $x_2-x_1$ $y_2-y_1$ 89       Pi         40 $\rightarrow P$ $r\theta$ 90 $+$ 91 $x^2$ 42       2       92       FRC       93       stor       93       stor         41       EEX       91 $x^2$ 92       FRC       93       stor       94 $x$ 42       2       93       STO7       94 $x$ 95       RTN       96 $x/S$ 95       RTN         45       R4       r $r$ 96 $R/S$ 96 $R/S$ $a/A \theta \theta$ 5         48 $\div$ 4       95       RTN       96 $R/S$ $a/A \theta$ 5 $a/A \theta$ $a/A \theta$ $a/A \theta$ $a/A \theta$ $a/A \theta$ $a/A \theta$ $a/A \theta$ $a/A \theta$ $a/A \theta$                                                                                                    | 29 ×<br>30 →R<br>31 CLΣ<br>32 Σ+                       | x <sub>1</sub> y <sub>1</sub>  |                                               | 80 R↓<br>81 RTN<br>82 *LBL6                                   |          |                 |
| $\begin{array}{c ccccccccccccccccccccccccccccccccccc$                                                                                                    | 34 ST.0<br>35 RCL1                                     | XeVe                           |                                               | 84 *LBL9<br>85 PSE<br>86 GT09                                 |          |                 |
| $\begin{array}{c ccccccccccccccccccccccccccccccccccc$                                                                                                    | 38 Σ-<br>39 ⊼<br>40 →P<br>41 EEX                       | x <sub>2</sub> -x <sub>1</sub> | <b>y</b> <sub>2</sub> - <b>y</b> <sub>1</sub> | 88 RCL7<br>89 Pi<br>90 +<br>91 X <sup>2</sup><br>92 FRC       |          |                 |
| 49 ST03         REGISTERS         O       1       Angle       2 Distance       3 Display       4 $\Delta \theta$ 5         0       1       Angle       2       Distance       3       Display       4 $\Delta \theta$ 5         6       7       Seed       8       5000       9       .0       .1         .2       .3       .4       .5       16       17         18       19       20       21       22       23                                                                                                    | 44 GT06<br>45 R4<br>46 EEX<br>47 5                     |                                | 00?                                           | 94 ×<br>95 RTN                                                |          |                 |
| $\begin{array}{c c c c c c c c c c c c c c c c c c c $                                                                                                    | 49 ST03                                                |                                |                                               |                                                               |          |                 |
| $\begin{array}{c c c c c c c c c c c c c c c c c c c $                                                                                                    |                                                        |                                | REGI                                          | STERS                                                         |          |                 |
| 6     7     8     9     .0     .1       .2     .3     .4     .5     16     17       18     19     20     21     22     23                                                                                                    |                                                        | I Angle                        | <sup>2</sup> Distance                         | <sup>3</sup> Display                                          | <u> </u> |                 |
| .2     .3     .4     .5     16     17       18     19     20     21     22     23                                                                                                    | 6                                                      | 7                              | 18                                            | 9                                                             | .0       |                 |
|                                                                                                    | .2                                                     | .3                             | .4                                            | .5                                                            | 16       | 17              |
| 24 25 26 27 28 29                                                                                                    | 18                                                     | 19                             | 20                                            | 21                                                            | 22       | 23              |
|                                                                                                    | 24                                                     | 25                             | 26                                            | 27                                                            | 28       | 29              |

NOTES

NOTES

In the Hewlett-Packard tradition of supporting HP programmable calculators with quality software, the following titles have been carefully selected to offer useful solutions to many of the most often encountered problems in your field of interest. These ready-made programs are provided with convenient instructions that will allow flexibility of use and efficient operation. We hope that these Solutions books will save your valuable time. They provide you with a tool that will multiply the power of your HP-19C or HP-29C many times over in the months or years ahead.

Mathematics Solutions Statistics Solutions Financial Solutions Electrical Engineering Solutions Surveying Solutions Games Navigational Solutions Civil Engineering Solutions Mechanical Engineering Solutions Student Engineering Solutions

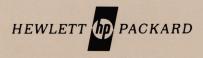

Reorder No. 00029-14006 Printed in U.S.A. 00029-90010